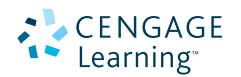

# Precálculo

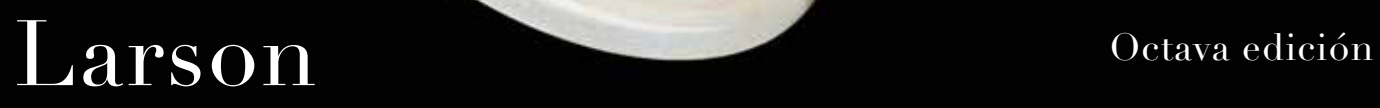

# Precálculo

Octava edición

# Ron Larson

The Pennsylvania State University The Behrend College

 $\overline{\phantom{a}}$  $\overline{\phantom{0}}$ 

 $\bullet$ 

 $\ddotsc$ 

8888

Con la asistencia de

# David C. Falvo

The Pennsylvania State University The Behrend College

#### Traducción

Jorge Humberto Romo Muñoz Traductor profesional

#### Revisión técnica

Dr. Ernesto Filio López Unidad Profesional en Ingeniería y Tecnologías Avanzadas Instituto Politécnico Nacional

M. en C. Manuel Robles Bernal Escuela Superior de Física y Matemáticas Instituto Politécnico Nacional

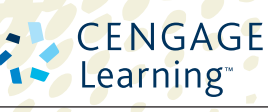

Australia • Brasil • Corea • España • Estados Unidos • Japón • México • Reino Unido • Singapur

# CENGAGE earning<sup>.</sup>

*Precálculo, Octava edición* Ron Larson/David C. Falvo

**Presidente de Cengage Learning Latinoamérica** Fernando Valenzuela Migoya

**Director de producto y desarrollo Latinoamérica** Daniel Oti Yvonnet

**Director editorial y de producción Latinoamérica** Raúl D. Zendejas Espejel

**Editor** Sergio R. Cervantes González

**Coordinadora de producción editorial** Abril Vega Orozco

**Editora de producción** Gloria Luz Olguín Sarmiento

**Coordinador de manufactura** Rafael Pérez González

**Diseño de portada** Harold Burch

**Imagen de portada** Richard Edelman/Woodstock Graphics Studio

**Composición tipográfica** Imagen Editorial

© D.R. 2012 por Cengage Learning Editores, S.A. de C.V., una Compañía de Cengage Learning, Inc. Corporativo Santa Fe Av. Santa Fe núm. 505, piso 12 Col. Cruz Manca, Santa Fe C.P. 05349, México, D.F. Cengage Learning™ es una marca registrada usada bajo permiso.

DERECHOS RESERVADOS. Ninguna parte de este trabajo amparado por la Ley Federal del Derecho de Autor, podrá ser reproducida, transmitida, almacenada o utilizada en cualquier forma o por cualquier medio, ya sea gráfico, electrónico o mecánico, incluyendo, pero sin limitarse a lo siguiente: fotocopiado, reproducción, escaneo, digitalización, grabación en audio, distribución en Internet, distribución en redes de información o almacenamiento y recopilación en sistemas de información, a excepción de lo permitido en el Capítulo III, Artículo 27, de la Ley Federal del Derecho de Autor, sin el consentimiento por escrito de la Editorial.

Traducido del libro: *Precalculus, Eighth edition* Ron Larson/David C. Falvo Publicado en inglés por Brooks/Cole/Cengage Learning © 2011 ISBN 13: 978-1-4390-4577-0

Datos para catalogación bibliográfica: Larson, Ron/David C. Falvo *Precálculo, Octava edición* ISBN 13: 978-607-481-613-6

Visite nuestro sitio en: http://latinoamerica.cengage.com

Impreso en México 1 2 3 4 5 6 7 14 13 12 11

# Contenido

Unas palabras del autor (Prefacio) vii

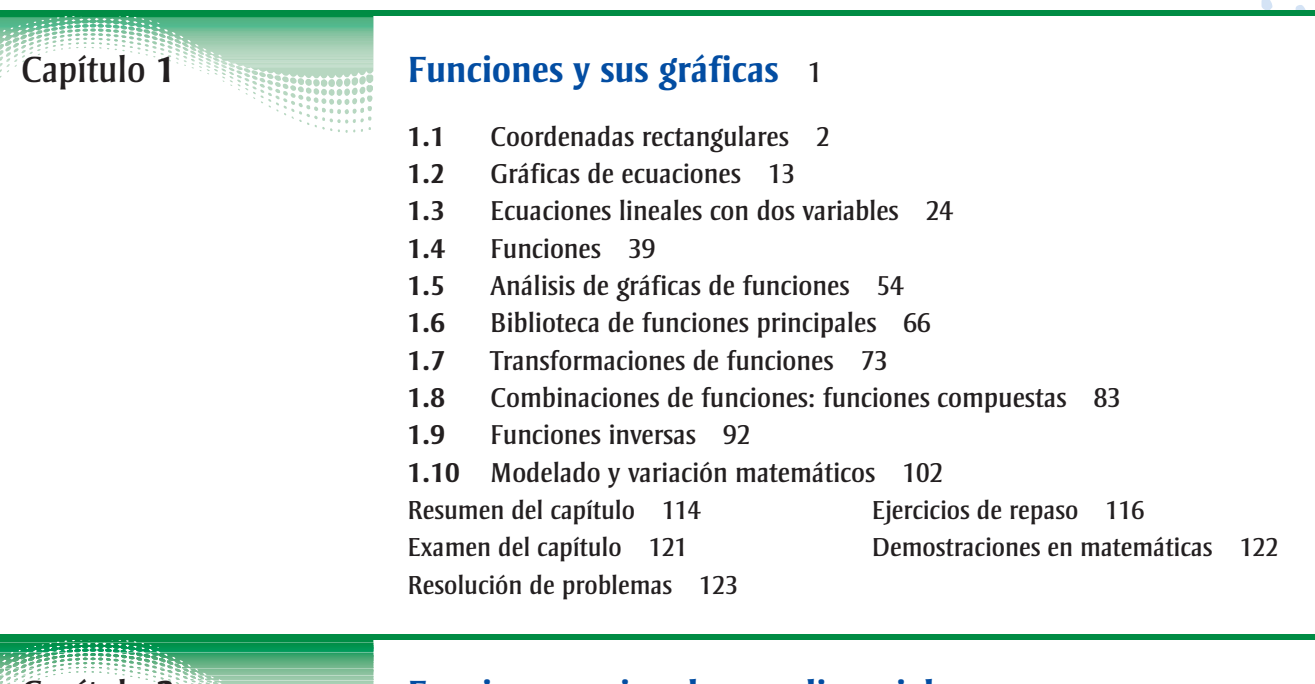

# **Funciones racionales y polinomiales** 125 Capítulo **2**

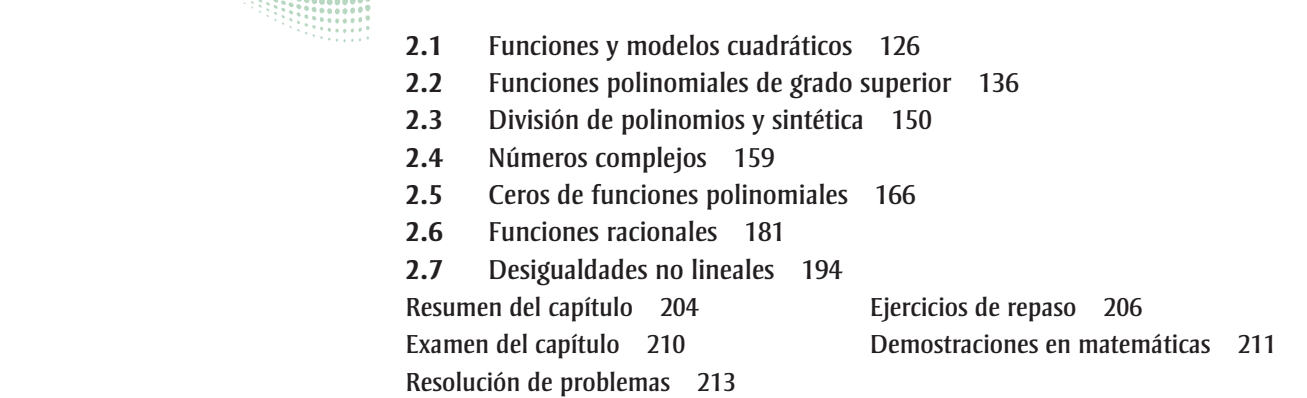

Capítulo **3**

# **Funciones exponenciales y logarítmicas** 215

- **3.1** Funciones exponenciales y sus gráficas 216
- **3.2** Funciones logarítmicas y sus gráficas 227
- **3.3** Propiedades de los logaritmos 237
- **3.4** Ecuaciones exponenciales y logarítmicas 244

Capítulo **4**

**3.5** Modelos exponenciales y logarítmicos 255 Resumen del capítulo 268 Ejercicios de repaso 270 Examen del capítulo 273 Examen acumulativo para los capítulos 1 a 3 274 Demostraciones en matemáticas 276 Resolución de problemas 277

## **Trigonometría** 279

- **4.1** Medidas en radianes y grados 280
- **4.2** Funciones trigonométricas: la circunferencia unitaria 292
- **4.3** Trigonometría del triángulo rectángulo 299
- **4.4** Funciones trigonométricas de cualquier ángulo 310
- **4.5** Gráficas de las funciones seno y coseno 319
- **4.6** Gráficas de otras funciones trigonométricas 330
- **4.7** Funciones trigonométricas inversas 341
- **4.8** Aplicaciones y modelos 351

Resumen del capítulo 362 Ejercicios de repaso 364 Examen del capítulo 367 Demostraciones en matemáticas 368

Resolución de problemas 369

Capítulo **5**

**ANDIANA** Capítulo **6**

# **Trigonometría analítica** 371

- **5.1** Uso de identidades fundamentales 372
- **5.2** Comprobación de identidades trigonométricas 380
- **5.3** Solución de ecuaciones trigonométricas 387
- **5.4** Fórmulas de suma y diferencia 398
- **5.5** Fórmulas de ángulos múltiples y de producto a suma 405

Resumen del capítulo 416 Ejercicios de repaso 418

Examen del capítulo 421 Demostraciones en matemáticas 422

Resolución de problemas 425

# **Temas adicionales de trigonometría** 427

- **6.1** Ley de los senos 428
- **6.2** Ley de los cosenos 437
- **6.3** Vectores en el plano 445
- **6.4** Vectores y producto punto 458
- **6.5** Forma trigonométrica de un número complejo 468

Resumen del capítulo 478 Ejercicios de repaso 480

Examen del capítulo 484

Examen acumulativo para los capítulos 4 a 6 485

Demostraciones en matemáticas 487

Resolución de problemas 491

# Capítulo **7**

# **Sistemas de ecuaciones y desigualdades** 493

- **7.1** Sistemas de ecuaciones lineales y no lineales 494
- **7.2** Sistemas lineales de dos variables 505
- **7.3** Sistemas lineales de varias variables 517
- **7.4** Fracciones parciales 530
- **7.5** Sistemas de desigualdades 538
- **7.6** Programación lineal 549
- 

Resolución de problemas 567

Resumen del capítulo 558 Ejercicios de repaso 560 Examen del capítulo 565 Demostraciones en matemáticas 566

Capítulo **8**

Capítulo **9**

## **Matrices y determinantes** 569

- **8.1** Matrices y sistemas de ecuaciones 570
- **8.2** Operaciones con matrices 584
- **8.3** Inversa de una matriz cuadrada 599
- **8.4** Determinante de una matriz cuadrada 608
- **8.5** Aplicaciones de matrices y determinantes 616

Resumen del capítulo 628 Ejercicios de repaso 630 Examen del capítulo 635 Demostraciones en matemáticas 636 Resolución de problemas 637

**Sucesiones, series y probabilidad** 639

- **9.1** Sucesiones y series 640
- **9.2** Sucesiones aritméticas y sumas parciales 651
- **9.3** Sucesiones geométricas y series 661
- **9.4** Inducción matemática 671
- **9.5** El teorema del binomio 681
- **9.6** Principios de conteo 689
- **9.7** Probabilidad 699

Resumen del capítulo 712 Ejercicios de repaso 714

Examen del capítulo 717

Examen acumulativo para los capítulos 7 a 9 718

Demostraciones en matemáticas 720

Resolución de problemas 723

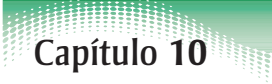

#### **Temas de geometría analítica** 725

- **10.1** Rectas 726
- **10.2** Introducción a las cónicas: parábolas 733
- **10.3** Elipses 742
- **10.4** Hipérbolas 751
- **10.5** Rotación de cónicas 761
- **10.6** Ecuaciones paramétricas 769
- **10.7** Coordenadas polares 777
- **10.8** Gráficas de ecuaciones polares 783
- **10.9** Ecuaciones polares de cónicas 791

Resolución de problemas 807

Resumen del capítulo 798 Ejercicios de repaso 800 Examen del capítulo 803 Demostraciones en matemáticas 804

# **Apéndice A Repaso de conceptos fundamentales de álgebra** A1

- **A.1** Números reales y sus propiedades A1
- **A.2** Exponentes y radicales A14
- **A.3** Polinomios y factorización A27
- **A.4** Expresiones racionales A39
- **A.5** Resolución de ecuaciones A49
- **A.6** Desigualdades lineales con una variable A63
- **A.7** Errores y el álgebra del cálculo A73

# **Respuestas a ejercicios impares y exámenes** A81

**Índice** A199

# **Índice de aplicaciones (web)**

# **Apéndice B Conceptos de estadística (web)**

- **B.1** Representación de datos
- **B.2** Medidas de tendencia central y dispersión centrales
- **B.3** Regresión de mínimos cuadrados

# determinantes

- Matrices y and the series of the series of the series of the series of the series of the series of the series of the series of the series of the series of the series of the series of the series of the series of the series
- **8.1 Matrices y sistemas de ecuaciones**
- **8.2 Operaciones con matrices**
- **8.3 La inversa de una matriz cuadrada**
- **8.4 El determinante de una matriz cuadrada**
- **8.5 Aplicaciones de matrices y determinantes**

#### *En matemáticas*

Se emplean matrices para modelar y resolver una amplia variedad de problemas. Por ejemplo, se pueden usar matrices para resolver sistemas de ecuaciones lineales.

#### *En la vida real*

Se usan matrices para modelar niveles de inventario, redes eléctricas, carteras de inversiones y otras situaciones reales. Por ejemplo, se puede usar una matriz para modelar el número de personas en Estados Unidos que participan en patinaje sobre nieve. (Vea Ejercicio 114, página 583.)

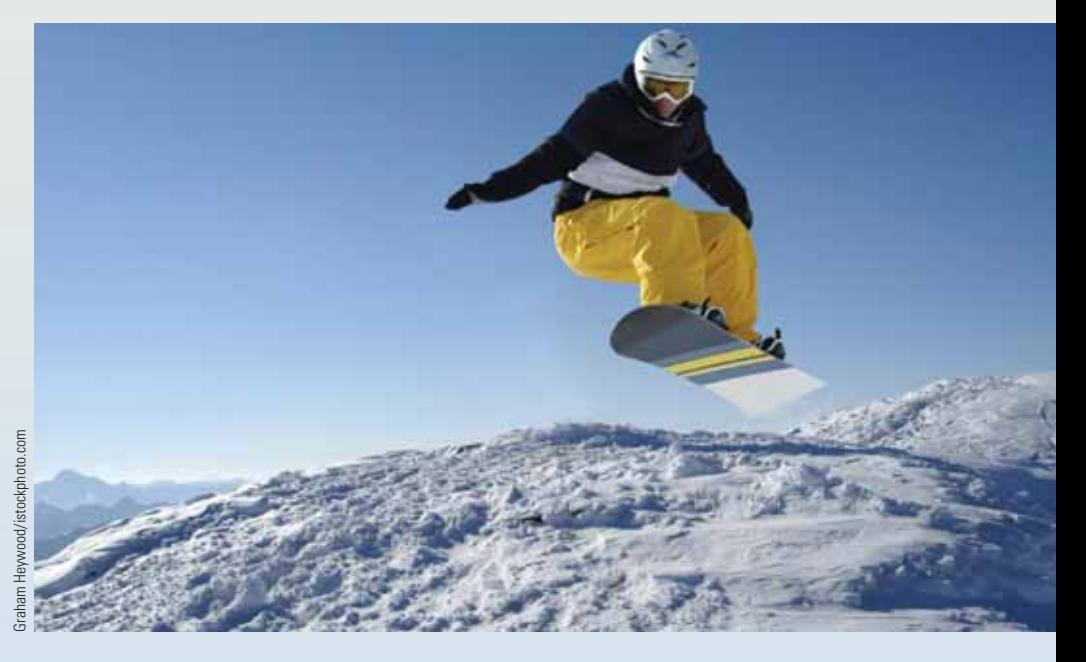

#### **EN CARRERAS**

Hay numerosas carreras que usan matrices. A continuación veamos algunas de ellas.

- Cajera de banco Ejercicio 110, página 582
- Analista político Ejercicio 70, página 597
- Propietario de pequeño negocio Ejercicio 69-72, páginas 606 y 607

 $\bullet$ 

• Florista Ejercicio 74, página 607

#### **Lo que debe aprender**

- Escribir matrices e identificar sus órdenes.
- Realizar operaciones elementales en renglones de matrices.
- Usar matrices y eliminación gaussiana para resolver sistemas de ecuaciones lineales.
- Usar matrices y eliminación de Gauss-Jordan para resolver sistemas de ecuaciones lineales.

#### **Por qué debe aprenderlo**

Se pueden usar matrices para resolver sistemas de ecuaciones lineales con dos o más variables. Por ejemplo, en el Ejercicio 113 de la página 582 usaremos una matriz para hallar un modelo para la trayectoria de una pelota lanzada por un jugador de béisbol.

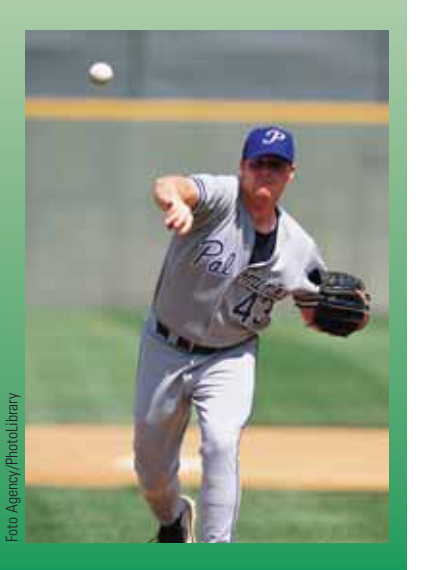

# **Matrices**

En esta sección estudiaremos una técnica refinada para resolver sistemas de ecuaciones lineales. Esta técnica comprende el uso de un arreglo rectangular de números reales llamado **matriz**.

#### **Definición de matriz**

Si *m* y *n* son enteros positivos, una matriz de  $m \times n$  (léase "*m* por *n*") es un arreglo rectangular

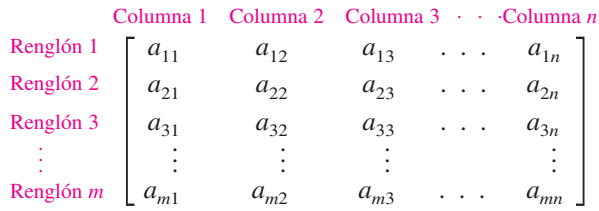

en el que cada **elemento**,  $a_{ij}$ , de la matriz es un número. Una matriz de  $m \times n$ tiene *m* renglones y *n* columnas. Por lo general, las matrices se denotan con letras mayúsculas.

El elemento en el *i*-ésimo renglón y la *j*-ésima columna se denota con la notación de *doble subíndice a<sub>ij</sub>.* Por ejemplo,  $a_{23}$  se refiera al elemento del segundo renglón, tercera columna. Se dice que una matriz que tiene *m* renglones y *n* columnas es de **orden**  $m \times n$ . Si  $m = n$ , la matriz es **cuadrada** de orden  $m \times m$  (o  $n \times n$ ). Para una matriz cuadrada, los elementos  $a_{11}, a_{22}, a_{33}, \ldots$  son los de la **diagonal principal**.

 $\frac{1}{2}$ 

#### **Orden de matrices Ejemplo 1**

Determine el orden de cada matriz.

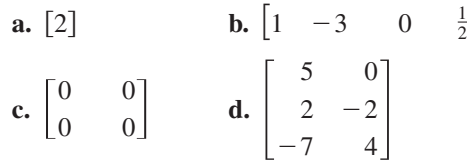

#### **Solución**

- **a.** Esta matriz tiene *un* renglón y *una* columna; su orden es  $1 \times 1$ .
- **b.** Esta matriz tiene *un* renglón y *cuatro* columnas; su orden es  $1 \times 4$ .
- **c.** Esta matriz tiene *dos* renglones y *dos* columnas; su orden es  $2 \times 2$ .
- **d.** Esta matriz tiene *tres* renglones y *dos* columnas; su orden es  $3 \times 2$ .

**PUNTO de repaso** Ahora trate de hacer el Ejercicio 9.

Una matriz que tiene sólo un renglón se denomina **matriz renglón**; una matriz que tiene sólo una columna recibe el nombre de **matriz columna.**

**The Contract of the Contract of the Contract of the Contract of the Contract of the Contract of the Contract o** 

Una matriz derivada de un sistema de ecuaciones lineales (cada una escrita en forma estándar con el término constante a la derecha) es la **matriz aumentada** del sistema. Además, la matriz derivada de los coeficientes del sistema (pero que no incluye los términos constantes) es la **matriz de coeficientes** del sistema.

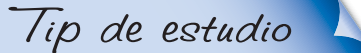

Los puntos verticales en una matriz aumentada separan los coeficientes del sistema lineal de los términos constantes.

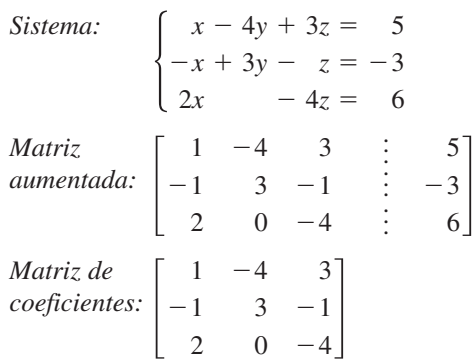

Observe el uso del 0 para el coeficiente faltante de la variable *y* en la tercera ecuación y también observe la cuarta columna de términos constantes en la matriz aumentada.

Cuando forme ya sea la matriz de coeficientes o la matriz aumentada de un sistema, debe empezar por alinear verticalmente las variables de las ecuaciones y usar ceros para los coeficientes de las variables faltantes.

#### **Escribir una matriz aumentada Ejemplo 2**

Escriba la matriz aumentada para el sistema de ecuaciones lineales.

$$
\begin{cases}\n x + 3y - w = 9 \\
 -y + 4z + 2w = -2 \\
 x - 5z - 6w = 0 \\
 2x + 4y - 3z = 4\n\end{cases}
$$

¿Cuál es el orden de la matriz aumentada?

#### **Solución**

Empiece por reescribir el sistema lineal y alinear las variables.

 $\Big\}$  $x + 3y - w = 9$  $-y + 4z + 2w = -2$  $x - 5z - 6w = 0$  $2x + 4y - 3z = 4$ 

A continuación, use los coeficientes y términos constantes como entradas de la matriz. Incluya ceros para los coeficientes de las variables faltantes.

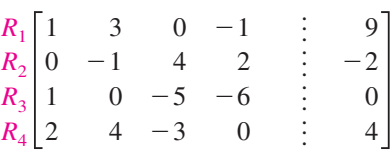

La matriz aumentada tiene cuatro renglones y cinco columnas, de modo que es una matriz de  $4 \times 5$ . La notación  $R_n$  se usa para designar cada renglón de la matriz. Por ejemplo, el renglón 1 está representado por *R*1.

n l

**PUNTO de repaso** Ahora trate de hacer el Ejercicio 17.

# **Operaciones elementales de renglones**

En la sección 7.3 estudiamos tres operaciones que se pueden usar en un sistema de ecuaciones lineales para producir un sistema equivalente.

- **1.** Intercambiar dos ecuaciones.
- **2.** Multiplicar una ecuación por una constante diferente de cero.
- **3.** Sumar un múltiplo de una ecuación a otra ecuación.

En terminología de matrices, estas tres operaciones corresponden a **operaciones elementales de renglones**. Una operación elemental de renglón, en una matriz aumentada de un sistema determinado de ecuaciones lineales, produce una nueva matriz aumentada correspondiente a un nuevo (pero equivalente) sistema de ecuaciones lineales. Dos matrices son **equivalentes por renglones** si una se puede obtener de la otra por una sucesión de operaciones elementales de renglón.

#### **Operaciones elementales de renglón**

- **1.** Intercambiar dos renglones.
- **2.** Multiplicar un renglón por una constante diferente de cero.
- **3.** Sumar un múltiplo de un renglón a otro renglón.

Aunque las operaciones elementales de renglón son fáciles de realizar, suponen buena cantidad de aritmética. Como es fácil cometer un error, se debe tener el hábito de observar las operaciones elementales de renglón realizadas en cada paso, de modo que se pueda regresar y revisar el trabajo.

#### **Ejemplo 3**

#### **Operaciones elementales de renglón**

**a.** Intercambiar los renglones primero y segundo de la matriz original.

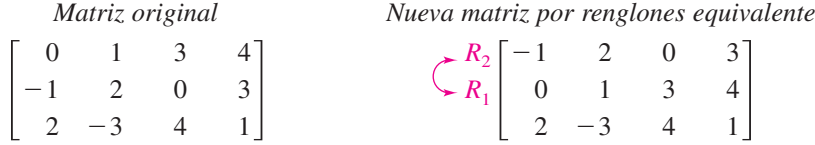

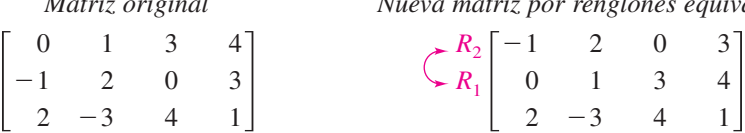

**b.** Multiplicar por  $\frac{1}{2}$  el primer renglón de la matriz original.

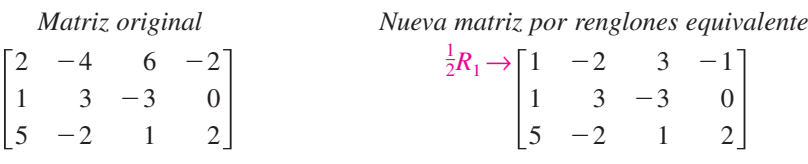

c. Sumar  $-2$  veces el primer renglón de la matriz original al tercer renglón.

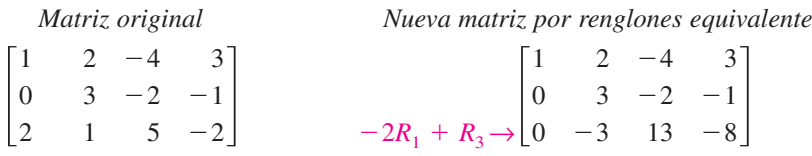

Observe que la operación elemental de renglón se escribe junto al renglón que está *cambiado*.

Ahora trate de hacer el Ejercicio 37.

**TECNOLOGÍA** Casi todas las calculadoras de gráficas pueden realizar operaciones elementales de renglón de matrices. Consulte las secuencias de tecleo específicas en la guía del usuario de su

calculadora. Una vez realizada una operación de renglón, la nueva matriz equivalente aparece en la pantalla de la calculadora de gráficas en la variable *answer* (respuesta). Usted debe usar la variable *answer* y no la matriz original para subsiguientes operaciones de renglón.

 $\mathbf{I}$ 

En el ejemplo 3 de la sección 7.3 usamos eliminación gaussiana con sustitución hacia atrás para resolver un sistema de ecuaciones lineales. El siguiente ejemplo demuestra la versión matricial de la eliminación gaussiana; los dos métodos son iguales en esencia y la diferencia básica es que con matrices no es necesario seguir escribiendo las va riables.

#### **Ejemplo 4**

#### **Comparar sistemas lineales y operaciones con matrices**

 $\begin{bmatrix} 1 \\ -1 \\ 2 \end{bmatrix}$ 2

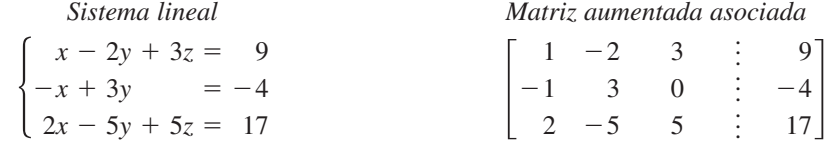

Sume la primera ecuación Sume el primer renglón a la segunda.

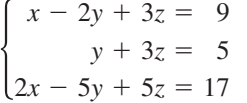

Sume -2 veces la primera renglón al tercero ecuación a la tercera.

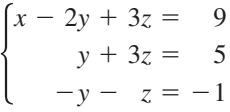

Sume la segunda ecuación Sume el segundo renglón a la tercera. al tercero  $(R_2 + R_3)$ .

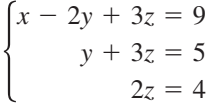

ecuación por  $\frac{1}{2}$ .

$$
\begin{cases}\nx - 2y + 3z = 9 \\
y + 3z = 5 \\
z = 2\n\end{cases}
$$

Sume  $-2$  veces el primer 1  $-2$ 3 . . . 9  $(-2R_1 + R_3).$  $R_1 + R_2 \rightarrow$ 1  $\boldsymbol{0}$ 2  $-2$ 1  $-5$ 3 3 5 . . . . . . . . . 9 5  $\begin{cases} x - 2y + 3z = 9 \\ y + 3z = 5 \\ 2x - 5y + 5z = 17 \end{cases}$   $R_1 + R_2 \rightarrow \begin{bmatrix} 1 & -2 & 3 & \vdots & 9 \\ 0 & 1 & 3 & \vdots & 5 \\ 2 & -5 & 5 & \vdots & 17 \end{bmatrix}$ al segundo  $(R_1 + R_2)$ .

 $-2$ 3  $-5$ 

*Sistema lineal Matriz aumentada asociada*

3  $\boldsymbol{0}$ 5 . . . . . . . . .

9  $-4$ 

 $-2R_1 + R_3 \rightarrow$  $\boldsymbol{0}$  $\boldsymbol{0}$ 1 1 3 1 . . . . . . 5  $\begin{cases} x - 2y + 3z = 9 \\ y + 3z = 5 \\ -y - z = -1 \end{cases}$   $\begin{bmatrix} 1 & -2 & 3 & \vdots & 9 \\ 0 & 1 & 3 & \vdots & 5 \\ 0 & -1 & -1 & \vdots & -1 \end{bmatrix}$ 

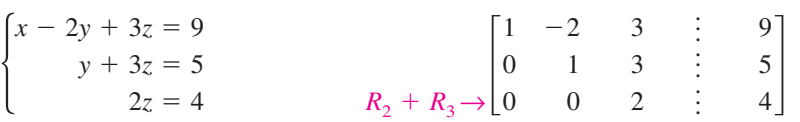

Multiplique la tercera Multiplique el tercer renglón  $rac{1}{2}$  $(\frac{1}{2}R_3)$ .

 $\frac{1}{2}R_3\rightarrow$ 1  $\boldsymbol{0}$  $\boldsymbol{0}$  $-2$ 1  $\boldsymbol{0}$ 3 3 1 . . . . . . . . . 9 5  $\begin{cases} x - 2y + 3z = 9 \\ y + 3z = 5 \\ z = 2 \end{cases}$   $\begin{bmatrix} 1 & -2 & 3 & \vdots & 9 \\ 0 & 1 & 3 & \vdots & 5 \\ 0 & 0 & 1 & \vdots & 2 \end{bmatrix}$ 

En este punto, se puede usar sustitución hacia atrás para hallar *x* y *y*.

$$
y + 3(2) = 5
$$
  
Substituting 2 per z.  

$$
y = -1
$$
  
Use  
begin y = -1  
Despejar y.  

$$
x - 2(-1) + 3(2) = 9
$$
  
Substituting -1 per y y 2 por z.  

$$
x = 1
$$
  
Despejar x.

La solución es  $x = 1$ ,  $y = -1$   $y = 2$ .

**PUNTO de repaso** Ahora trate de hacer el Ejercicio 39.

# **ATENCIÓN**

Es frecuente cometer errores aritméticos al hacer operaciones elementales de renglón. Observe la operación realizada en cada paso para regresar y revisar el trabajo.

# Tip de estudio

Recuerde que se debe verificar una solución sustituyendo los valores de *x*, *y* y *z* en cada una de las ecuaciones del sistema original. Por ejemplo, se puede comprobar la solución del ejemplo 4 como sigue.

Ecuación 1:  
1 − 2(−1) + 3(2) = 9 
$$
\checkmark
$$

Ecuación 2:  $-1 + 3(-1) = -4$ 

Ecuación 3:  
2(1) − 5(-1) + 5(2) = 17 
$$
\checkmark
$$

**STAR** 

Se dice que la última matriz del Ejemplo 4 está en **forma escalonada por renglones**. El término *escalonada* se refiere al escalón formado por los elementos diferentes de cero de la matriz. Para estar en esta forma, una matriz debe tener las siguientes propiedades.

#### **Forma escalonada por renglones y forma escalonada por renglones reducida**

Una matriz en **forma escalonada por renglones** tiene las siguientes propiedades.

- **1.** Cualesquier renglones formados enteramente de ceros se presentan en la parte inferior de la matriz.
- **2.** Por cada renglón que no esté formado enteramente de ceros, la primera entrada diferente de cero es 1 (llamado **1 inicial**).
- **3.** Para dos renglones sucesivos (diferentes de cero), el 1 inicial del reglón más alto está más a la izquierda que el 1 inicial del renglón más bajo.

Una matriz en *forma escalonada por renglones* está en **forma escalonada por renglones reducida** si toda columna que tenga un 1 inicial tiene ceros en toda posición arriba y abajo del 1 inicial.

Merece la pena observar que la forma escalonada por renglones de una matriz no es única. Esto es, dos sucesiones diferentes de operaciones elementales de renglón pueden dar diferentes formas escalonadas por renglones, pero la forma escalonada por renglones reducida de una matriz determinada es única.

#### **Forma escalonada por renglones Ejemplo 5**

Determine si cada matriz está en forma escalonada por renglones. Si lo está, determine si la matriz está en forma escalonada por renglones reducida.

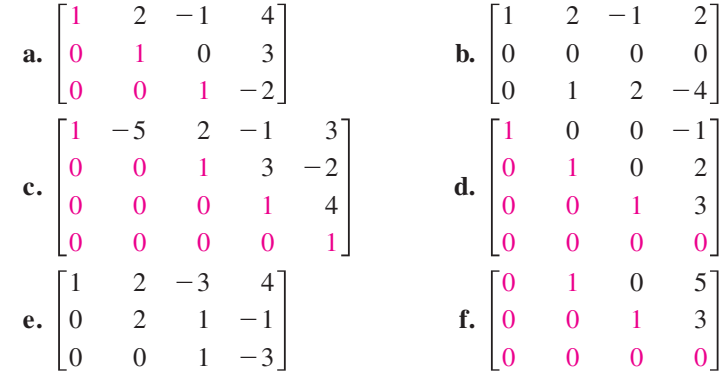

#### **Solución**

Las matrices en (a), (c), (d) y (f) están en forma escalonada por renglones. Las matrices en (d) y (f) están en forma escalonada por renglones *reducida* porque toda columna que tiene un 1 inicial tiene ceros en toda posición arriba y debajo de su 1 inicial. La matriz en (b) no está en forma escalonada por renglones porque un renglón formado de ceros no se presenta en la parte inferior. La matriz en (e) no está en forma escalonada por renglones porque el primer elemento diferente de cero en el renglón 2 no es un 1 inicial.

**PUNTO de repaso** Ahora trate de hacer el Ejercicio 41.

**Talent** 

Toda matriz es equivalente por renglones a una matriz en forma escalonada por renglones. Por citar un caso, en el Ejemplo 5 se puede cambiar la matriz del inciso (e) a la forma escalonada por renglones multiplicado por  $\frac{1}{2}$  su segundo renglón.

# **Eliminación gaussiana con sustitución hacia atrás**

La eliminación gaussina con sustitución hacia atrás funciona bien para resolver sistemas de ecuaciones lineales manualmente o con computadora. Para este algoritmo, es importante el orden en el que se ejecuten las operaciones elementales de renglón. Se debe trabajar de izquierda a derecha por columnas, usando operaciones elementales de renglón para obtener ceros en todas las entradas directamente debajo de los números 1 iniciales.

#### **Ejemplo 6**

#### **Eliminación gaussiana con sustitución hacia atrás**

.

Resuelva el sistema  $\begin{cases} x \\ 2x \end{cases}$ *x*  $^{+}$  $^{+}$  $\overline{\phantom{0}}$  $y + z - 2w = -3$  $2y - z$ 4*y z*  $4y - 7z$  $=$  $-3w =$  $-\quad w =$ 2  $-2$  $-19$ 

#### **Solución**

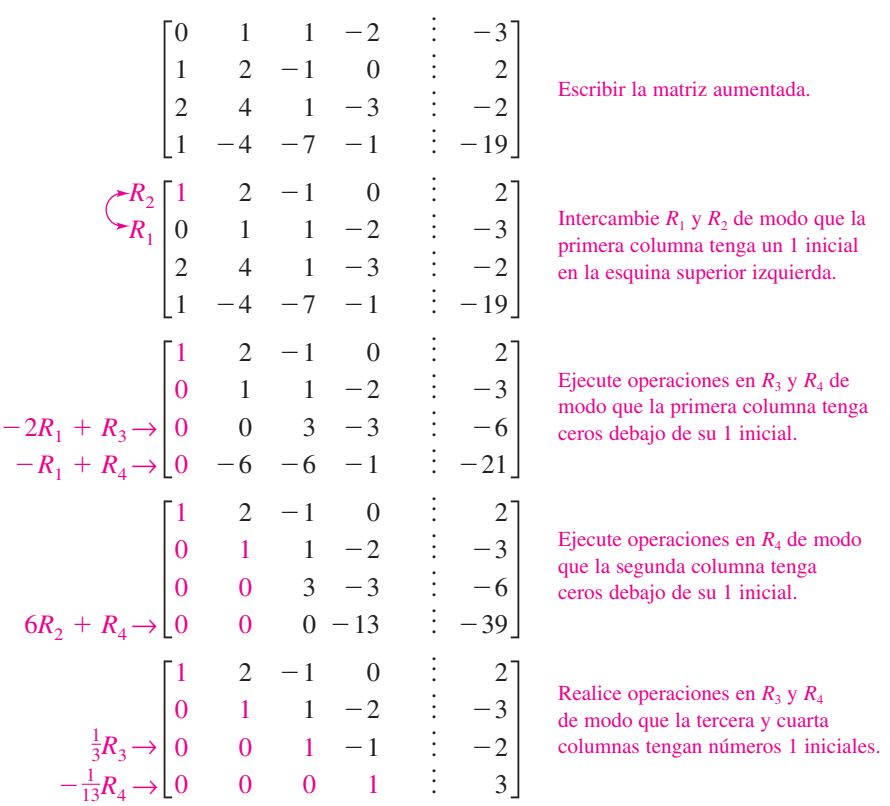

La matriz está ahora en forma escalonada por renglones y el sistema correspondiente es

$$
\begin{cases}\nx + 2y - z = 2 \\
y + z - 2w = -3 \\
z - w = -2 \\
w = 3\n\end{cases}
$$

Usando sustitución hacia atrás, se puede determinar que la solución es  $x = -1$ ,  $y = 2$ ,  $z = 1$  *y*  $w = 3$ .

PUNTO de repaso Ahora trate de hacer el Ejercicio 63.

 $\mathbf{I}$ 

El procedimiento para usar eliminación gaussiana con sustitución hacia atrás se resume a continuación.

#### **Eliminación gaussiana con sustitución hacia atrás**

- **1.** Escriba la matriz aumentada del sistema de ecuaciones lineales.
- **2.** Use operaciones elementales de renglón para reescribir la matriz aumentada en forma escalonada por renglones.
- **3.** Escriba el sistema de ecuaciones lineales correspondiente a la matriz en forma escalonada por renglones, y use sustitución hacia atrás para hallar la solución.

Cuando resuelva un sistema de ecuaciones lineales, recuerde que es posible que no tenga solución. Si, en el proceso de eliminación, obtiene usted un renglón todo de ceros excepto para el último elemento, no es necesario continuar. Simplemente se puede concluir que el sistema no tiene solución, o que es *inconsistente*.

#### **Ejemplo 7**

#### **Un sistema sin solución**

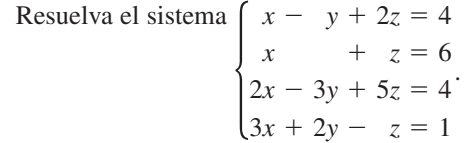

#### **Solución**

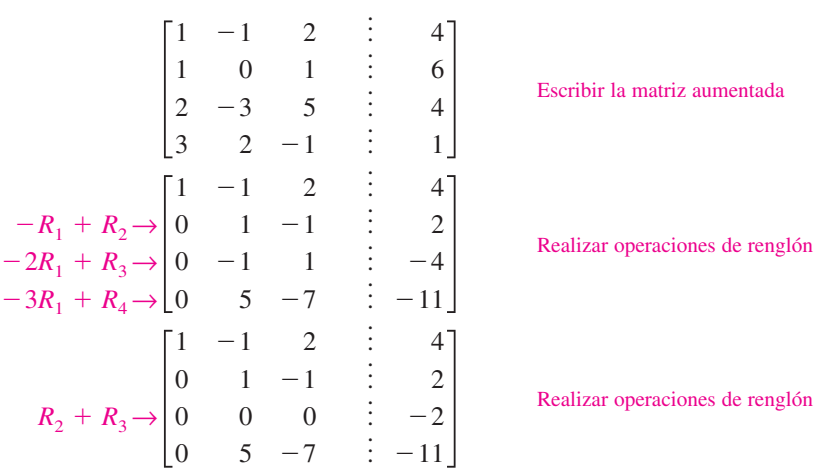

Nótese que el tercer renglón de esta matriz está formado enteramente por ceros, excepto para la última entrada. Esto significa que el sistema original de ecuaciones lineales es inconsistente. Se puede ver por qué esto es cierto al convertir de nuevo a un sistema de ecuaciones lineales.

$$
\begin{cases}\nx - y + 2z = 4 \\
y - z = 2 \\
0 = -2 \\
5y - 7z = -11\n\end{cases}
$$

Como la tercera ecuación no es posible, el sistema no tiene solución.

PUNTO de repaso Ahora trate de hacer el Ejercicio 81.

 $\mathbf{r}$ 

 $2x - 5y$ 

 $=$  $+5z =$ 

9  $-4$ 17 .

**Talling** 

# **Eliminación de Gauss-Jordan**

Con la eliminación gaussiana se aplican operaciones elementales de renglón a una matriz para obtener una forma escalonada por renglones (equivalente de renglón) de la matriz. Un segundo método de eliminación, llamado **eliminación de Gauss-Jordan**, en honor a Carl Friedrich Gauss y Wilhelm Jordan (1842-1899), continúa el proceso de reducción hasta obtener una forma escalonada por renglones *reducida*. Este procedimiento se demuestra en el Ejemplo 8.

#### **Ejemplo 8**

#### **Eliminación de Gauss-Jordan**

Use eliminación de Gauss-Jordan para resolver el sistema  $\begin{cases} x - 2y \\ -x + 3y \\ 2x - 5y \end{cases}$  $-x + 3y$  $+3z =$ 

#### **Solución**

En el Ejemplo 4 se utilizó eliminación gaussiana para obtener la forma escalonada por renglones del sistema lineal citado líneas antes.

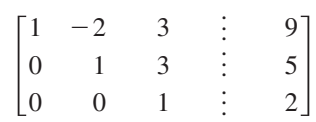

Ahora, aplique operaciones elementales de renglón hasta obtener ceros arriba de cada uno de los 1 iniciales, como sigue.

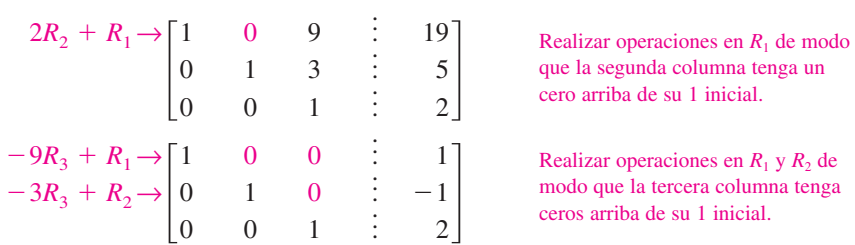

Esta matriz está ahora reducida a forma escalonada por renglones. Convirtiendo de nuevo a un sistema de ecuaciones lineales, tenemos

 $\begin{cases} x \\ y \\ z \end{cases}$ *y z*  $=$  $=$  $=$ 1  $-1.$ 2

Ahora se puede simplemente leer la solución,  $x = 1$ ,  $y = -1$   $y = 2$ , que se puede escribir como la terna ordenada  $(1, -1, 2)$ .

**PUNTO de repaso** Ahora trate de hacer el Ejercicio 71.

Los procedimientos de eliminación descritos en esta sección a veces resultan en coeficientes fraccionarios. Por ejemplo, en el procedimiento de eliminación para el sistema

$$
\begin{cases}\n2x - 5y + 5z = 17 \\
3x - 2y + 3z = 11 \\
-3x + 3y = -6\n\end{cases}
$$

uno puede estar inclinado a multiplicar el primer renglón por  $\frac{1}{2}$  para producir un 1 inicial, lo cual resulta en trabajar con coeficientes fraccionarios. A veces se pueden evitar fracciones si se selecciona juiciosamente el orden en el que se aplican operaciones elementales de renglones.

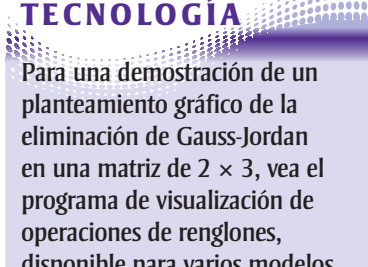

disponible para varios modelos de calculadoras de gráficas, en el sitio web para este texto en *academic.cengage.com*.

# Tip de estudio

La ventaja de usar eliminación de Gauss-Jordan para resolver un sistema de ecuaciones lineales es que la solución del sistema se encuentra fácilmente sin usar sustitución hacia atrás, como se ilustra en el Ejemplo 8.

Recuerde del Capítulo 7 que cuando hay menos ecuaciones que variables en un sistema de ecuaciones, entonces éste no tiene solución o tiene un número infinito de soluciones.

#### **Un sistema con un número infinito de soluciones Ejemplo 9**

Resuelva el sistema.

$$
\begin{cases} 2x + 4y - 2z = 0 \\ 3x + 5y = 1 \end{cases}
$$

**Solución**

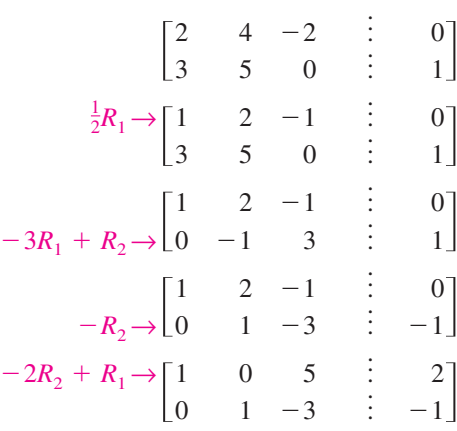

El correspondiente sistema de ecuaciones es

$$
\begin{cases} x + 5z = 2 \\ y - 3z = -1 \end{cases}
$$

Despejando *x* y *y* en términos de *z*, tenemos

 $x = -5z + 2$  y  $y = 3z - 1$ .

Para escribir una solución del sistema que no use ninguna de las tres variables del sistema, con *a* represente cualquier número real y sea

```
z = a.
```
A continuación sustituya *a* por *z* en las ecuaciones para *x* y *y*.

$$
x = -5z + 2 = -5a + 2
$$
  

$$
y = 3z - 1 = 3a - 1
$$

Entonces, el conjunto solución se puede escribir como una terna ordenada con la forma

$$
(-5a + 2, 3a - 1, a)
$$

donde *a* es cualquier número real. Recuerde que un conjunto solución de esta forma representa un número infinito de soluciones. Trate de sustituir valores para *a* para obtener algunas de ellas. A continuación verifique cada una de las soluciones en el sistema original de ecuaciones.

Ahora trate de hacer el Ejercicio 79.

Tip de estudio

En el Ejemplo 9, *x* y *y* se despejan en términos de la tercera variable, *z*. Para escribir una solución del sistema que no use ninguna de las tres variables del sistema, con *a* represente cualquier número real y sea  $z = a$ . Entonces despeje *x* y *y*. La solución se puede escribir en términos de *a*, que no es una de las variables del sistema.

# **8.1 EJERCICIOS** En www.CalcChat.com vea las soluciones a los ejercicios impares.

**VOCABULARIO:** Llene los espacios en blanco.

- **1.** Un arreglo rectangular de números reales que se puede usar para resolver un sistema de ecuaciones lineales se denomina
- **2.** Una matriz es \_\_\_\_\_\_\_\_ si el número de renglones es igual al número de columnas.
- **3.** Para una matriz cuadrada, los elementos  $a_{11}, a_{22}, a_{33}, \ldots, a_{nn}$  son los \_\_\_\_\_\_\_\_ de la \_\_\_\_\_\_\_.
- **4.** Una matriz con sólo un renglón se llama matriz \_\_\_\_\_\_\_\_ y una con sólo una columna se llama matriz \_\_\_\_\_\_\_\_.
- **5.** La matriz derivada de un sistema de ecuaciones lineales se llama matriz \_\_\_\_\_\_\_\_ del sistema.
- **6.** La matriz derivada de los coeficientes de un sistema de ecuaciones lineales se llama matriz \_\_\_\_\_\_\_\_ del sistema.
- **7.** Dos matrices se llaman \_\_\_\_\_\_\_\_ si una de ellas se puede obtener de la otra por una sucesión de operaciones elementales de renglón.
- 8. Una matriz en forma escalonada por renglones está en \_\_\_\_\_\_\_\_ \_\_\_\_\_\_\_\_\_\_\_\_\_\_\_\_\_ si toda columna que tenga un 1 inicial tiene ceros en toda posición arriba y abajo de su 1 inicial.

#### **HABILIDADES Y APLICACIONES**

En los Ejercicios 9-14, determine el orden de la matriz.

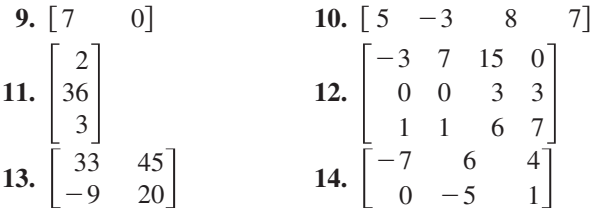

En los Ejercicios 15-20, escriba la matriz aumentada para el sistema de ecuaciones lineales.

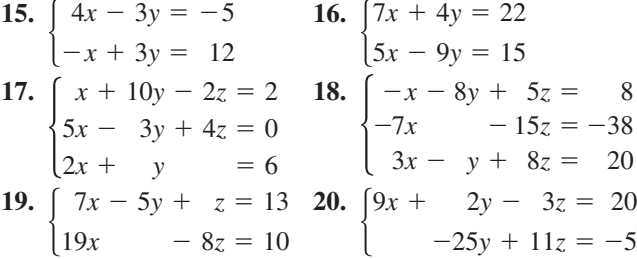

En los Ejercicios 21-26, escriba el sistema de ecuaciones lineales representado por la matriz aumentada. (Use variables *x*, *y*, *z* y *w*, si es aplicable.)

**21.** 
$$
\begin{bmatrix} 1 & 2 & \vdots & 7 \\ 2 & -3 & \vdots & 4 \end{bmatrix}
$$
 **22.** 
$$
\begin{bmatrix} 7 & -5 & \vdots & 0 \\ 8 & 3 & \vdots & -2 \end{bmatrix}
$$
  
**23.** 
$$
\begin{bmatrix} 2 & 0 & 5 & \vdots & -12 \\ 0 & 1 & -2 & \vdots & 7 \\ 6 & 3 & 0 & \vdots & 2 \end{bmatrix}
$$
  
**24.** 
$$
\begin{bmatrix} 4 & -5 & -1 & \vdots & 18 \\ -11 & 0 & 6 & \vdots & 25 \\ 3 & 8 & 0 & \vdots & -29 \end{bmatrix}
$$

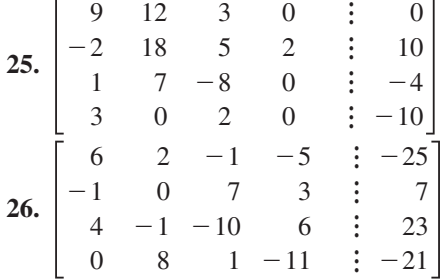

En los Ejercicios 27-34, llene los espacios en blanco usando operaciones elementales de renglón para formar una matriz equivalente de renglones.

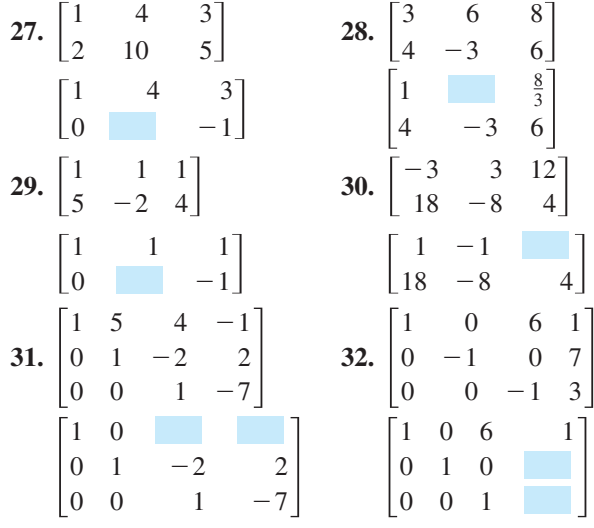

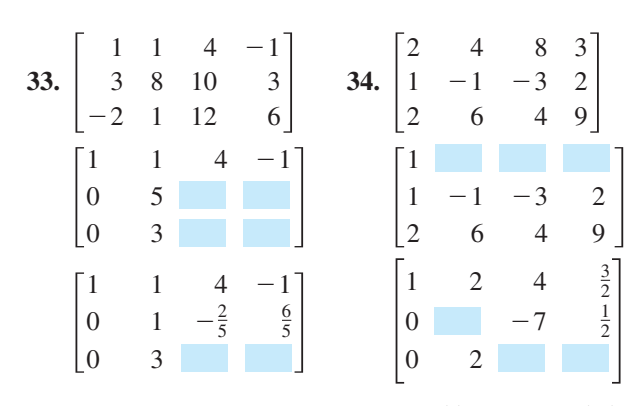

En los Ejercicios 35-38, identifique la(s) operación(es) elementales de renglón que se realizan para obtener la nueva matriz equivalente de renglón.

| Matrix original                                                                                                    | Nueva matrix equivalente                                                                      |
|----------------------------------------------------------------------------------------------------|-----------------------------------------------------------------------------------------------|
| 35. $\begin{bmatrix} -2 & 5 & 1 \\ 3 & -1 & -8 \end{bmatrix}$                                                                            | \n $\begin{bmatrix} 13 & 0 & -39 \\ 3 & -1 & -8 \end{bmatrix}$ \n                             |
| Matrix original<br>36. $\begin{bmatrix} 3 & -1 & -4 \\ -4 & 3 & 7 \end{bmatrix}$                                                         | \n $\begin{bmatrix} 3 & -1 & -4 \\ 5 & 0 & -5 \end{bmatrix}$ \n                               |
| Matrix original<br>37. $\begin{bmatrix} 0 & -1 & -5 & 5 \\ -1 & 3 & -7 & 6 \\ 4 & -5 & 1 & 3 \end{bmatrix}$                              | \n $\begin{bmatrix} -1 & 3 & -7 & 6 \\ 0 & -1 & -5 & 5 \\ 0 & 7 & -27 & 27 \end{bmatrix}$ \n  |
| Matrix original<br>Nueva matrix equivalente<br>38. $\begin{bmatrix} -1 & -2 & 3 & -2 \\ 2 & -5 & 1 & -7 \\ 5 & 4 & -7 & 6 \end{bmatrix}$ | \n $\begin{bmatrix} -1 & -2 & 3 & -2 \\ 0 & -9 & 7 & -11 \\ 0 & -6 & 8 & -4 \end{bmatrix}$ \n |
| 39. Realice la scenarioe de (199)                                                                                                    |                                                                                               |

**39.** Realice la secuencia de operaciones de renglón en la matriz. ¿Qué llevaron a cabo las operaciones?

 $\overline{\phantom{a}}$   $\begin{bmatrix} -4 \\ -1 \end{bmatrix}$ 

- (a) Sume  $-2$  veces  $R_1$  a  $R_2$ .
- (b) Sume  $-3$  veces  $R_1$  a  $R_3$ .
- (c) Sume  $-1$  veces  $R_2$  a  $R_3$ .
- (d) Multiplique  $R_2$  por  $-\frac{1}{5}$ .
- (e) Sume  $-2$  veces  $R_2$  a  $R_1$ .
- **40.** Realice la secuencia de operaciones en la matriz. ¿Qué llevaron a cabo las operaciones?

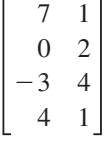

- (a) Sume  $R_3$  a  $R_4$ .
- (b) Intercambie  $R_1 y R_4$ .
- (c) Sume 3 veces  $R_1$  a  $R_3$ .
- (d) Sume  $-7$  veces  $R_1$  a  $R_4$ .
- (e) Multiplique  $R_2$  por  $\frac{1}{2}$ .
- (f) Sume los múltiplos apropiados de  $R_2$  a  $R_1$ ,  $R_3$  y  $R_4$ .

En los Ejercicios 41-44, determine si la matriz está en forma escalonada por renglones. Si así es, determine si también está en forma escalonada por renglones reducida.

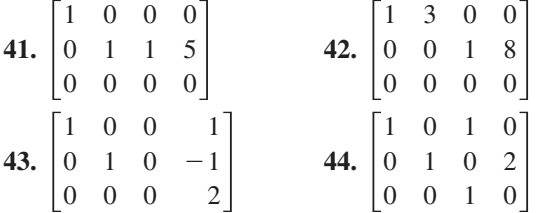

En los Ejercicios 45-48, escriba la matriz en forma escalonada por renglones. (Recuerde que la forma escalonada por renglones de una matriz no es única.)

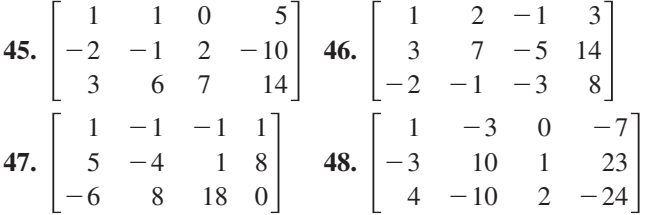

En los Ejercicios 49-54, use la capacidad matricial de una calculadora de gráficas para escribir la matriz en forma escalonada por renglones *reducida*.

**49.** 
$$
\begin{bmatrix} 3 & 3 & 3 \ -1 & 0 & -4 \ 2 & 4 & -2 \end{bmatrix}
$$
  
\n**50.** 
$$
\begin{bmatrix} 1 & 3 & 2 \ 5 & 15 & 9 \ 2 & 6 & 10 \end{bmatrix}
$$
  
\n**51.** 
$$
\begin{bmatrix} 1 & 2 & 3 & -5 \ 1 & 2 & 4 & -9 \ -2 & -4 & -4 & 3 \ 4 & 8 & 11 & -14 \end{bmatrix}
$$
  
\n**52.** 
$$
\begin{bmatrix} -2 & 3 & -1 & -2 \ 4 & -2 & 5 & 8 \ 1 & 5 & -2 & 0 \ 3 & 8 & -10 & -30 \end{bmatrix}
$$
  
\n**53.** 
$$
\begin{bmatrix} -3 & 5 & 1 & 12 \ 1 & -1 & 1 & 4 \end{bmatrix}
$$
  
\n**54.** 
$$
\begin{bmatrix} 5 & 1 & 2 & 4 \ -1 & 5 & 10 & -32 \end{bmatrix}
$$

En los Ejercicios 55-58, escriba el sistema de ecuaciones lineales representado por la matriz aumentada. A continuación, use sustitución hacia atrás para resolver. (Use variables *x*, *y* y *z*, si es aplicable.)

**55.**  $\begin{bmatrix} 1 & -2 & \vdots & 4 \\ 0 & 1 & \vdots & -3 \end{bmatrix}$  **56.**  $\begin{bmatrix} 1 \\ 0 \end{bmatrix}$  $\boldsymbol{0}$   $\vdots$  $\vdots$  $\begin{bmatrix} 1 & -2 & \vdots & 4 \\ 0 & 1 & \vdots & -3 \end{bmatrix}$  56.  $\begin{bmatrix} 1 & 5 & \vdots & 0 \\ 0 & 1 & \vdots & -1 \end{bmatrix}$  $-2$   $\vdots$  $\vdots$  $\begin{bmatrix} 4 \\ -3 \end{bmatrix}$ 

$$
\mathbf{57.} \begin{bmatrix} 1 & -1 & 2 & \vdots & 4 \\ 0 & 1 & -1 & \vdots & 2 \\ 0 & 0 & 1 & \vdots & -2 \end{bmatrix} \quad \mathbf{58.} \begin{bmatrix} 1 & 2 & -2 & \vdots & -1 \\ 0 & 1 & 1 & \vdots & 9 \\ 0 & 0 & 1 & \vdots & -3 \end{bmatrix}
$$

En los Ejercicios 59-62, una matriz aumentada que representa un sistema de ecuaciones lineales (con variables *x*, *y* y *z*, si es aplicable) ha sido reducido usando eliminación de Gauss- $\overline{\bigoplus}$ Jordan. Escriba la solución representada por la matriz aumentada.

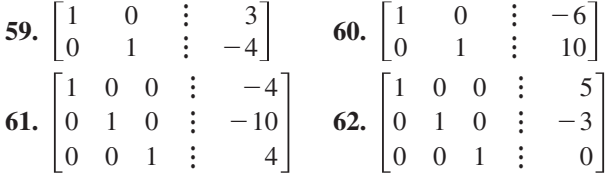

En los Ejercicios 63-84, use matrices para resolver el sistema de ecuaciones (si es posible). Use eliminación gaussiana con sustitución hacia atrás o eliminación de Gauss-Jordan.

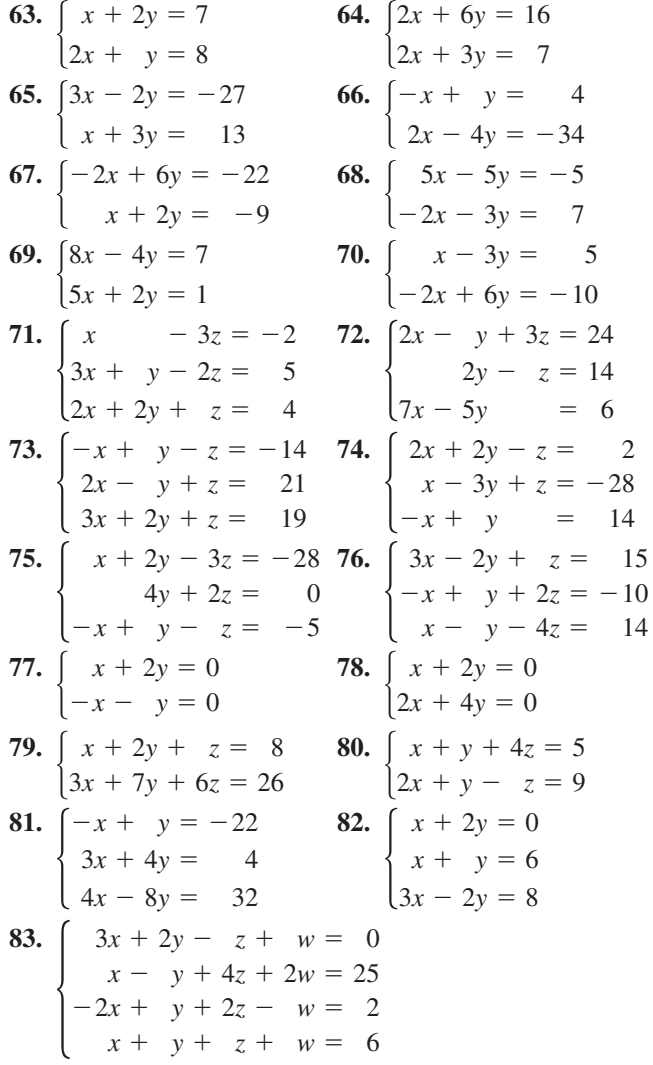

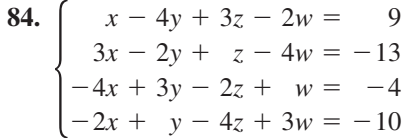

En los Ejercicios 85-90, use la capacidad matricial de una calculadora de gráficas para reducir la matriz aumentada correspondiente al sistema de ecuaciones, y resuelva el sistema.

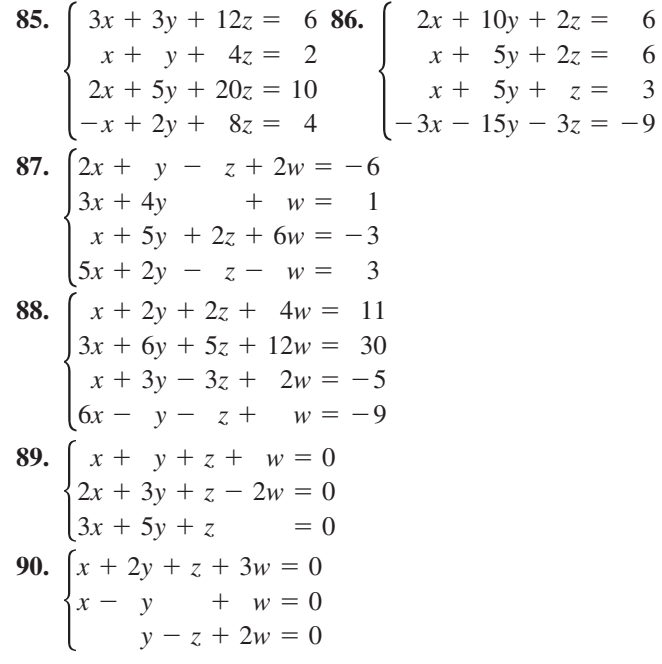

En los Ejercicios 91-94, determine si los dos sistemas de ecuaciones lineales dan la misma solución. Si es así, encuéntrela usando matrices.

91. (a) 
$$
\begin{cases} x - 2y + z = -6 \\ y - 5z = 16 \end{cases}
$$
 (b) 
$$
\begin{cases} x + y - 2z = 6 \\ y + 3z = -8 \end{cases}
$$
  
\n92. (a) 
$$
\begin{cases} x - 3y + 4z = -11 \\ y - z = -4 \end{cases}
$$
 (b) 
$$
\begin{cases} x + 4y = -11 \\ y + 3z = 4 \end{cases}
$$
  
\n93. (a) 
$$
\begin{cases} x - 4y + 5z = 27 \\ y - 7z = -54 \end{cases}
$$
 (b) 
$$
\begin{cases} x - 6y + z = 15 \\ y + 5z = 42 \end{cases}
$$
  
\n94. (a) 
$$
\begin{cases} x + 3y - z = 19 \\ y + 6z = -18 \end{cases}
$$
 (b) 
$$
\begin{cases} x - y + 3z = -15 \\ y - 2z = 14 \\ z = -4 \end{cases}
$$

En los Ejercicios 95-98, use un sistema de ecuaciones para *f* hallar la función cuadrática  $f(x) = ax^2 + bx + c$  que satisfaga las ecuaciones. Resuelva el sistema usando matrices.

**95.** 
$$
f(1) = 1, f(2) = -1, f(3) = -5
$$
  
**96.**  $f(1) = 2, f(2) = 9, f(3) = 20$ 

**97.** 
$$
f(-2) = -15
$$
,  $f(-1) = 7$ ,  $f(1) = -3$   
**98.**  $f(-2) = -3$ ,  $f(1) = -3$ ,  $f(2) = -11$ 

En los Ejercicios 99-102, use un sistema de ecuaciones para *hallar la función*  $f(x) = ax^3 + bx^2 + cx + d$  que satisfaga las ecuaciones. Resuelva el sistema usando matrices.

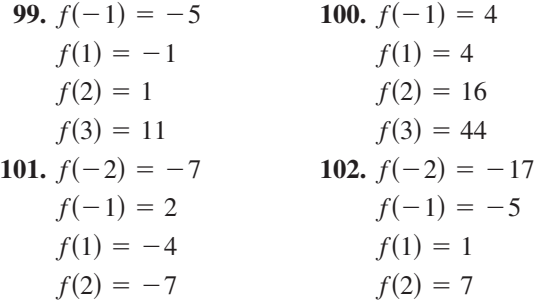

**103.** Use el sistema

 $\begin{cases}\nx + 3y + z = 3 \\
x + 5y + 5z = 1 \\
2x + 6y + 3z = 8\n\end{cases}$  $x + 5y + 5z = 1$  $2x + 6y + 3z = 8$ 

para escribir dos matrices diferentes en forma escalonada por renglones que den la misma solución.

**104. RED ELÉCTRICA** Las corrientes en una red eléctrica están dadas por la solución del sistema

$$
\begin{cases}\nI_1 - I_2 + I_3 = 0 \\
3I_1 + 4I_2 = 18 \\
I_2 + 3I_3 = 6\n\end{cases}
$$

donde  $I_1$ ,  $I_2$  e  $I_3$  se miden en amperes. Resuelva el sistema de ecuaciones usando matrices.

105. **FRACCIONES PARCIALES** Use un sistema de ecuaciones para escribir la descomposición en fracciones parciales de la expresión racional. Resuelva el sistema usando matrices.

$$
\frac{4x^2}{(x+1)^2(x-1)} = \frac{A}{x-1} + \frac{B}{x+1} + \frac{C}{(x+1)^2}
$$

106. **FRACCIONES PARCIALES** Use un sistema de ecuaciones para escribir la descomposición en fracciones parciales de la expresión racional. Resuelva el sistema usando matrices.

$$
\frac{8x^2}{(x-1)^2(x+1)} = \frac{A}{x+1} + \frac{B}{x-1} + \frac{C}{(x-1)^2}
$$

**107. FINANZAS** Una pequeña fábrica de calzado solicitó en préstamo \$1 500 000 para expandir su línea de calzado. Parte del dinero se pidió al 7%, parte al 8% y parte al 10%. Use un sistema de ecuaciones para determinar cuánto fue solicitado en préstamo a cada una de las tasas, si el interés anual fue de \$130 500 y la cantidad obtenida en préstamo al 10% fue 4 veces la obtenida al 7%. Resuelva el sistema usando matrices.

- **108. FINANZAS** Una pequeña corporación fabricante de software solicitó en préstamo \$500 000 para expandir su línea de programas. Parte del dinero se pidió al 9%, parte al 10% y parte al 12%. Use un sistema de ecuaciones para determinar cuánto fue solicitado en préstamo a cada una de las tasas, si el interés anual fue de \$52 000 y la cantidad obtenida en préstamo al 10% fue  $2\frac{1}{2}$  veces la cantidad obtenida al 9%. Resuelva el sistema usando matrices.
- **109. PROPINAS** Un empleado de restaurante examina la cantidad de dinero ganada en propinas después de trabajar un turno de 8 horas. El empleado tiene un total de \$95 en billetes de denominaciones de \$1, \$5, \$10 y \$20. El número total de billetes es de 26. El número de billetes de \$5 es 4 veces el número de billetes de \$10 y el número de billetes de \$1 es 1 menos que el doble del número de billetes de \$5. Escriba un sistema de ecuaciones lineales para representar la situación. A continuación, use matrices para hallar el número de cada denominación.
- **110. BANCA** Una cajera de un banco está contando la cantidad total de dinero en cada cajón de dinero al final de un turno. Hay un total de \$2600 en billetes de denominaciones de \$1, \$5, \$10 y \$20. El número total de billetes es 235. El número de billetes de \$20 es el doble de los de \$1 y el número de billetes de \$5 es 10 más que el número de billetes de \$1. Escriba un sistema de ecuaciones lineales que represente la situación. A continuación, use matrices para hallar el número de cada denominación.

En los Ejercicios 111 y 112, use un sistema de ecuaciones para hallar la ecuación de la parábola  $y = ax^2 + bx + c$  que pase por los puntos. Resuelva el sistema usando matrices. Use una calculadora de gráficas para verificar sus resultados.

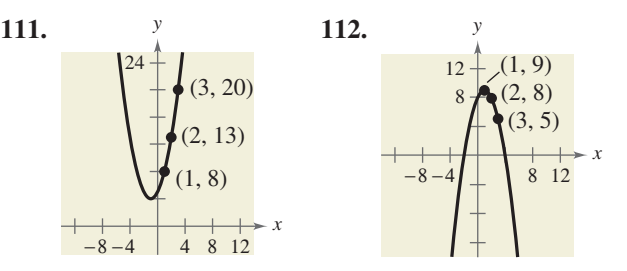

113. MODELAJE MATEMÁTICO Un vídeo de la trayectoria de una pelota lanzada por un jugador de béisbol es analizado con una cuadrícula que cubre la pantalla del monitor. La cinta fue sometida a pausa tres veces y la posición de la pelota se midió en cada una de ellas. Las coordenadas obtenidas se muestran en la tabla. (*x* y *y* se midieron en pies.)

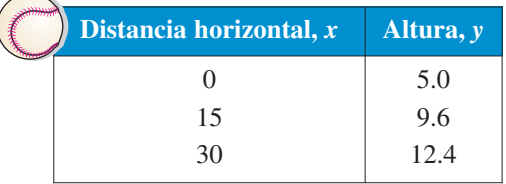

- (a) Use un sistema de ecuaciones para hallar la ecuación de la parábola  $y = ax^2 + bx + c$  que pasa por los tres puntos. Resuelva el sistema usando matrices.
- (b) Use calculadora de gráficas para graficar la parábola.
- (c) Gráficamente, aproxime la altura máxima de la pelota y el punto en el que ésta toca el suelo.
- (d) Analíticamente, encuentre la altura máxima de la pelota y el punto en el que toca el suelo.
- (e) Compare sus resultados de los incisos (c) y (d).
- **114. ANÁLISIS DE DATOS: PATINADORES EN NIEVE** La tabla siguiente muestra el número *y* de personas (en millones), en Estados Unidos, que participaron en patinaje sobre nieve en años seleccionados de 2003 a 2007. (Fuente: National Sporting Goods Association)

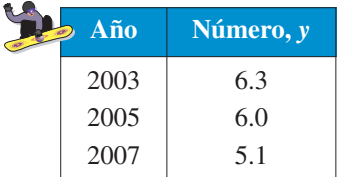

- (a) Use un sistema de ecuaciones para hallar la ecuación de la parábola  $y = at^2 + bt + c$  que pasa por los tres puntos. Con *t* represente el año,  $\text{con } t = 3 \text{ correspondence a } 2003.$  Resuelva el sistema usando matrices.
- (b) Use una calculadora de gráficas para graficar la parábola.
	- (c) Use la ecuación del inciso (a) para estimar el número de personas que participaron en pruebas de patinaje sobre nieve en 2009. ¿La respuesta le parece razonable? Explique.
	- (d) ¿Piensa usted que la ecuación se puede usar para los años mucho después de 2007? Explique.

**ANÁLISIS DE REDES** En los Ejercicios 115 y 116, conteste las preguntas acerca de la red especificada. (En una red se supone que la corriente total que entra en cada unión es igual a la corriente total que sale de ella.)

**115.** El agua que entra en una red de tubos (en miles de metros cúbicos por hora) se muestra en la figura.

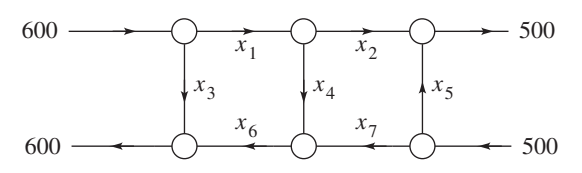

- (a) Resuelva este sistema usando matrices para el caudal de agua representado por  $x_i$ ,  $i = 1, 2, \ldots, 7$ .
- (b) Encuentre el patrón de caudal de agua cuando  $x_6 = 0 \text{ y } x_7 = 0.$
- (c) Encuentre el patrón de caudal de agua cuando  $x_5 = 400 \text{ y } x_6 = 500.$  ecuaciones?

**116.** El flujo de tráfico (en vehículos por hora) que pasa por una red de calles se muestra en la figura.

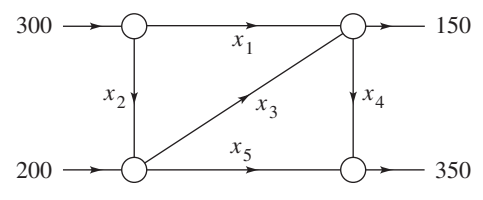

- (a) Resuelva este sistema usando matrices para el flujo de tráfico representado por  $x_i$ ,  $i = 1, 2, \ldots, 5$ .
- (b) Encuentre el flujo de tráfico cuando  $x_2 = 200$  y  $x_3 = 50.$
- (c) Encuentre el flujo de tráfico cuando  $x_2 = 150$  y  $x_3 = 0.$

#### **EXPLORACIÓN**

**¿VERDADERO O FALSO?** En los Ejercicios 117 y 118, determine si la proposición es verdadera o falsa. Justifique su respuesta.

- **117.**  $\begin{bmatrix} 5 & 0 & -2 & 7 \ -1 & 3 & -6 & 0 \end{bmatrix}$  es una matriz de 4 × 2.  $\begin{bmatrix} 5 \\ -1 \end{bmatrix}$ 3  $-2$  $-6$ 7 0
- **118.** El método de eliminación gaussiana reduce una matriz hasta obtener una forma escalonada por renglones reducida.
- **119. PIÉNSELO** La matriz aumentada siguiente representa el sistema de ecuaciones lineales (con variables *x*, *y* y *z*) que se ha reducido usando eliminación de Gauss-Jordan. Escriba un sistema de ecuaciones con coeficientes diferentes de cero que esté representado por la matriz reducida. (Hay numerosas respuestas correctas.)

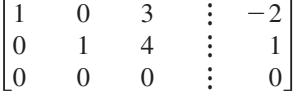

#### **120. PIÉNSELO**

- (a) Describa la forma escalonada por renglones de una matriz aumentada que corresponda a un sistema de ecuaciones lineales que sea inconsistente.
- (b) Describa la forma escalonada por renglones de una matriz aumentada que corresponda a un sistema de ecuaciones lineales que tenga un número infinito de soluciones.
- **121.** Describa las tres operaciones elementales de renglones que puedan efectuarse en una matriz aumentada.
- **122. TOQUE FINAL** Verbalmente, describa la diferencia entre una matriz en forma escalonada por renglones y una matriz en forma escalonada por renglones reducida. Incluya un ejemplo de cada una para apoyar su explicación.
- **123.** ¿Cuál es la relación entre las tres operaciones elementales de renglones realizadas en una matriz aumentada, y las operaciones que llevan a sistemas equivalentes de

**Lo que debe aprender**

- Determinar si dos matrices son iguales.
- Sumar y restar matrices y multiplicar matrices por escalares.
- Multiplicar dos matrices
- Usar operaciones matriciales para modelar y resolver problemas de la vida real.

# **Por qué debe aprenderlo**

Se pueden usar operaciones con matrices para modelar y resolver problemas de la vida real. Por ejemplo, en el Ejercicio 76 en la página 598 se usan operaciones con matrices para analizar costos anuales de atención médica.

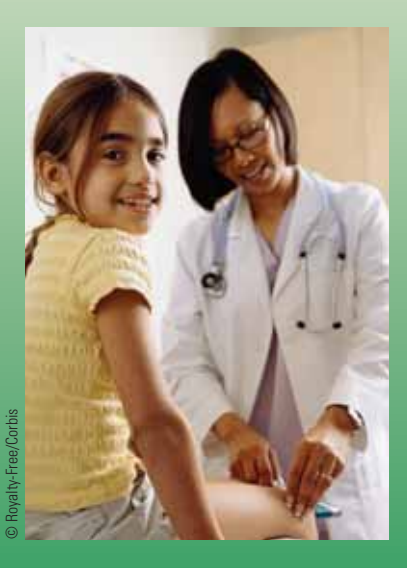

# **Igualdad de matrices**

En la sección 8.1 utilizamos matrices para resolver sistemas de ecuaciones lineales. Hay una rica teoría matemática de matrices y sus aplicaciones son numerosas. Esta sección y las dos siguientes introducen algunos fundamentos de teoría de matrices. Es una convención matemática estándar representar matrices en cualquiera de las tres formas siguientes.

# **Representación de matrices**

- **1.** Una matriz puede denotarse con una letra mayúscula como *A*, *B* o *C*.
- **2.** Una matriz puede denotarse con un elemente representativo encerrado en corchetes, por ejemplo,  $[a_{ij}]$ ,  $[b_{ij}]$  o  $[c_{ij}]$ .
- **3.** Una matriz puede denotarse con un arreglo rectangular de números, como

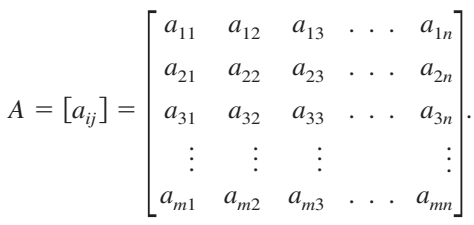

Dos matrices  $A = [a_{ij}]$  y  $B = [b_{ij}]$  son **iguales** si tienen el mismo orden  $(m \times n)$  y  $a_{ij} = b_{ij}$  para  $1 \le i \le m$  y  $1 \le j \le n$ . En otras palabras, dos matrices son iguales si sus entradas correspondientes son iguales.

#### **Igualdad de matrices Ejemplo 1**

Identifique  $a_{11}$ ,  $a_{12}$ ,  $a_{21}$  y  $a_{22}$  en la siguiente ecuación matricial.

$$
\begin{bmatrix} a_{11} & a_{12} \\ a_{21} & a_{22} \end{bmatrix} = \begin{bmatrix} 2 & -1 \\ -3 & 0 \end{bmatrix}
$$

#### **Solución**

Como dos matrices son iguales si sus correspondientes entradas son iguales, se puede concluir que

$$
a_{11} = 2
$$
,  $a_{12} = -1$ ,  $a_{21} = -3$  y  $a_{22} = 0$ .

```
PUNTO de repaso
                Ahora trate de hacer el Ejercicio 7.
```
**Talling** 

Cerciórese de reconocer que para que dos matrices sean iguales deben tener el mismo orden, *además* de que sus entradas deben ser las mismas. Por ejemplo,

$$
\begin{bmatrix} 2 & -1 \\ \sqrt{4} & \frac{1}{2} \end{bmatrix} = \begin{bmatrix} 2 & -1 \\ 2 & 0.5 \end{bmatrix}
$$
 pero 
$$
\begin{bmatrix} 2 & -1 \\ 3 & 4 \\ 0 & 0 \end{bmatrix} \neq \begin{bmatrix} 2 & -1 \\ 3 & 4 \end{bmatrix}.
$$

#### **Lo que debe aprender**

- Representar y clasificar números reales.
- Ordenar números reales y usar desigualdades.
- Hallar los valores absolutos de números reales y hallar la distancia entre dos números reales.
- Evaluar expresiones algebraicas.
- Usar las reglas básicas y propiedades de álgebra.

#### **Por qué debe aprenderlo**

Se usan números reales para representar muchas cantidades de la vida real. Por ejemplo, en los Ejercicios 83-88 en la página A12 usaremos números reales para representar el déficit federal.

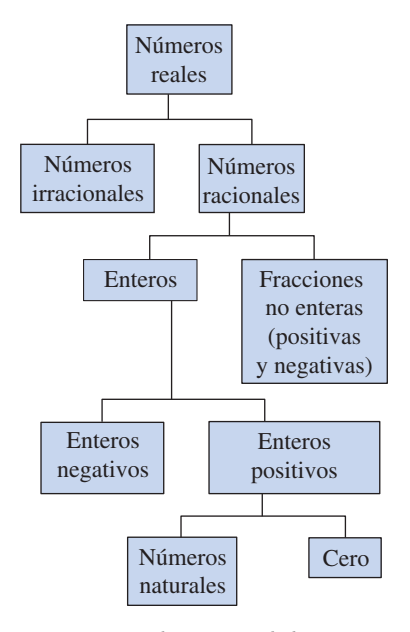

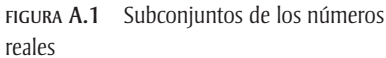

# **A.1 NÚMEROS REALES Y SUS PROPIEDADES**

#### **Números reales**

Se usan **números reales** en la vida diaria para describir cantidades como edad, millas por galón y población. Los números reales se representan con símbolos tales como

$$
-5, 9, 0, \frac{4}{3}, 0.666 \ldots
$$
, 28.21,  $\sqrt{2}, \pi y \sqrt[3]{-32}$ .

A continuación veamos algunos **subconjuntos** importantes (cada número del subconjunto *B* es también miembro del conjunto *A*) de los números reales. Los tres puntos, llamados *puntos suspensivos*, indican que el patrón continúa indefinidamente.

$$
\{1, 2, 3, 4, \ldots\}
$$
Conjunto de los números naturales  

$$
\{0, 1, 2, 3, 4, \ldots\}
$$
Conjunto de los números enteros positivos  

$$
\{\ldots, -3, -2, -1, 0, 1, 2, 3, \ldots\}
$$
Conjunto de los números enteros

Un número real es racional si se puede escribir como la razón  $p/q$  entre dos enteros, donde  $q \neq 0$ . Por ejemplo, los números

$$
\frac{1}{3} = 0.3333 \dots = 0.3, \frac{1}{8} = 0.125 \text{ y } \frac{125}{111} = 1.126126 \dots = 1.\overline{126}
$$

son racionales. La representación decimal de un número racional o bien se repite (como en  $\frac{173}{55}$  = 3.145) o termina (como en  $\frac{1}{2}$  = 0.5). Un número real que no se pueda escribir como la razón entre dos enteros se llama **irracional**. Los números irracionales tienen representaciones decimales no periódicas (no repetitivas). Por ejemplo, los números

$$
\sqrt{2} = 1.4142135... \approx 1.41
$$
 y  $\pi = 3.1415926... \approx 3.14$ 

son irracionales. (El símbolo  $\approx$  significa "aproximadamente igual a".) La figura A.1 muestra subconjuntos de los números reales y sus relaciones mutuas.

#### **Ejemplo 1**

#### **Clasificar números reales**

Determine cuáles números del conjunto

$$
\left\{-13, -\sqrt{5}, -1, -\frac{1}{3}, 0, \frac{5}{8}, \sqrt{2}, \pi, 7\right\}
$$

son (a) números naturales, (b) números enteros positivos, (c) números enteros, (d) números racionales y (e) números irracionales.

#### **Solución**

- **a.** Números naturales: {7}
- **b.** Números enteros positivos: {0, 7}
- **c.** Números enteros:  $\{-13, -1, 0, 7\}$
- **d.** Números racionales:  $\begin{cases} -13, -1, -\frac{1}{3} \end{cases}$  $\left\{\frac{1}{3}, 0, \frac{5}{8}, 7\right\}$
- **e.** Números irracionales:  $\{-\sqrt{5}, \sqrt{2}, \pi\}$

**PUNTO de repaso** Ahora trate de hacer el Ejercicio 11.

n l

Los números reales se representan gráficamente sobre la **recta de números reales**. Al trazar un punto sobre la recta de números reales que corresponda a un número real, estamos **graficando** el número real. El punto 0 sobre la recta de números reales es el **origen**. Los números a la derecha del 0 son positivos y a la izquierda son negativos, como se ve en la Figura A.2. El término **no negativo** describe un número que es positivo o cero.

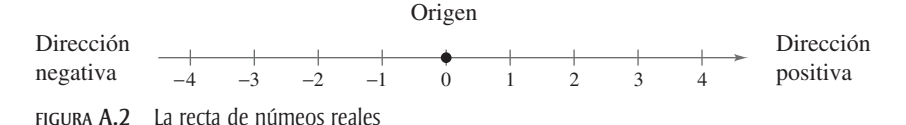

Como se ilustra en la Figura A.3, hay una *correspondencia biunívoca* entre números reales y puntos sobre la recta de números reales.

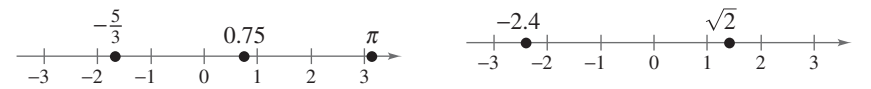

Todo número real corresponde exactamente Todo punto sobre la recta de números reales a un punto sobre la recta de números reales. corresponde exactamente a un número real. FIGURA A.3 Correspondencia biunívoca

#### **Graficar puntos sobre la recta de números reales Ejemplo 2**

Grafique los números reales sobre la recta de números reales.

**a.** 
$$
-\frac{7}{4}
$$
  
**b.** 2.3  
**c.**  $\frac{2}{3}$   
**d.** -1.8

#### **Solución**

Los cuatro puntos se muestran en la figura A.4.

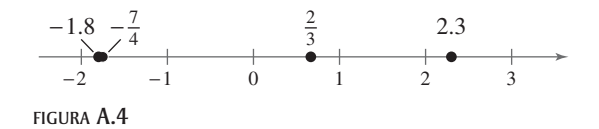

- **a.** El punto que representa al número real  $-\frac{7}{4} = -1.75$  se encuentra entre  $-2$  y  $-1$ , pero más cercano a -2, en la recta de números reales.
- **b.** El punto que representa al número real 2.3 se encuentra entre 2 y 3, pero más cercano a 2, en la recta de números reales.
- **c.** El punto que representa al número real  $\frac{2}{3} = 0.666$ . . . se encuentra entre 0 y 1, pero más cercano a 1, en la recta de números reales.
- **d.** El punto que representa al número real  $-1.8$  se encuentra entre  $-2y 1$ , pero más cercano a -2, en la recta de números reales. Observe que el punto que representa a  $-1.8$  está ligeramente a la izquierda del punto que representa a  $-\frac{7}{4}$ .

PUNTO de repaso Ahora trate de hacer el Ejercicio 17.

**Talling** 

# **Orden de los números reales**

Una propiedad importante de los números reales es que tienen un *orden*.

#### **Definición del orden de la recta de números reales**

Si *a* y *b* son números reales, *a* es menor que *b* si *b* - *a* es positivo. El **orden** de  $a \, y \, b$  se denota con la **desigualdad**  $a \leq b$ . Esta relación también se puede describir diciendo que *b* es *mayor que a* y escribiendo *b a*. La desigualdad *a b* significa que *a* es *menor o igual que b* y la desigualdad  $b \ge a$  significa que *b* es *mayor o igual que a.* Los símbolos  $\lt, \gt, \le y \ge$  son *símbolos de desigualdad.* 

Geométricamente, esta definición implica que  $a < b$  si y sólo si *a* está a la *izquierda* de *b* en la recta de números reales, como se ve en la Figura A.5

#### **Orden de los números reales Ejemplo 3**

Ponga el símbolo de desigualdad apropiado  $(< o >$ ) entre el par de números reales.

**a.** -3, 0 **b.** -2, -4 **c.**  $\frac{1}{4}$ ,  $\frac{1}{3}$  **d.**  $-\frac{1}{5}$  $a. -3, 0$  $\frac{1}{5}, -\frac{1}{2}$ 2

#### **Solución**

- **a.** Como -3 está a la izquierda de 0 en la recta de números reales, como se ve en la Figura A.6, se puede decir que  $-3$  es *menor que* 0, y escribimos  $-3 < 0$ .
- **b.** Como -2 está a la derecha de -4 en la recta de números reales, como se ve en la Figura A.7, se puede decir que  $-2$  es *mayor que*  $-4$ , y escribimos  $-2 > -4$ .
- **c**. Como  $\frac{1}{4}$  está a la izquierda de  $\frac{1}{3}$  en la recta de números reales, como se ve en la Figura A.8, se puede decir que  $\frac{1}{4}$  es *menor a*  $\frac{1}{3}$ , y escribimos  $\frac{1}{4} < \frac{1}{3}$ .
- **d.** Como  $-\frac{1}{5}$  está a la derecha de  $-\frac{1}{2}$  en la recta de números reales, como se ve en la Figura A.9, se puede decir que  $-\frac{1}{5}$  es *mayor que*  $-\frac{1}{2}$ , y escribimos  $-\frac{1}{5} > -\frac{1}{2}$ .

**PUNTO de repaso** Ahora trate de hacer el Ejercicio 25.

**Interpretar las desigualdades Ejemplo 4**

Describa el subconjunto de números reales representado por cada desigualdad.

**a.**  $x \le 2$  **b. b.**  $-2 \le x < 3$ 

#### **Solución**

- **a.** La desigualdad  $x \le 2$  denota todos los números reales menores o iguales a 2, como se ve en la Figura A.10.
- **b.** La desigualdad  $-2 \le x < 3$  significa que  $x \ge -2$  y  $x < 3$ . Esta "doble desigualdad" denota todos los números reales entre -2 y 3, incluido -2 pero no 3, como se muestra en la Figura A.11.

PUNTO de repaso Ahora trate de hacer el Ejercicio 31.

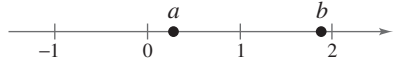

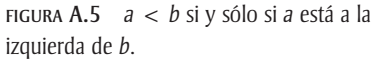

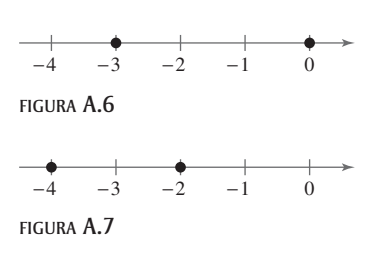

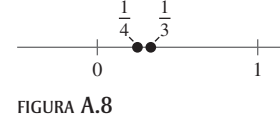

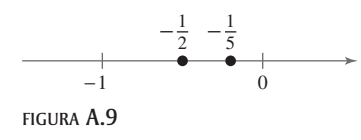

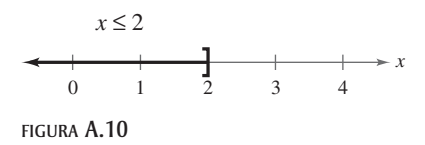

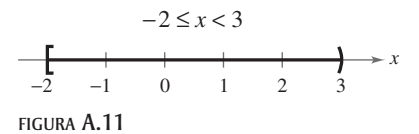

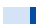

Se pueden usar desigualdades para describir subconjuntos de números reales llamados **intervalos**. En los intervalos acotados a continuación, los números reales *a* y *b* son los puntos extremos de cada intervalo. Los puntos extremos de un intervalo cerrado están incluidos en él, en tanto que los puntos extremos de un intervalo abierto no están incluidos en el él.

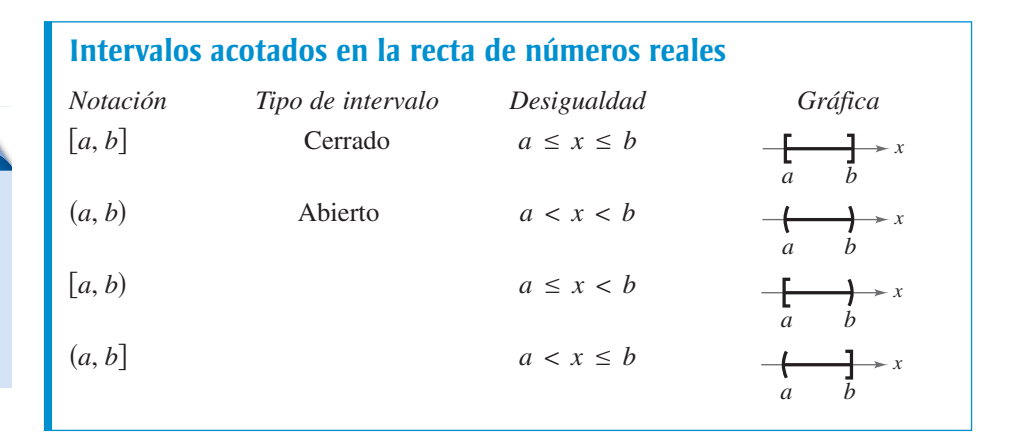

Los símbolos  $\infty$ , **infinito positivo**, y  $-\infty$ , **infinito negativo**, no representan números reales. Simplemente son símbolos prácticos que se utilizan para describir lo ilimitado de un intervalo como  $(1, \infty)$  o  $(-\infty, 3]$ .

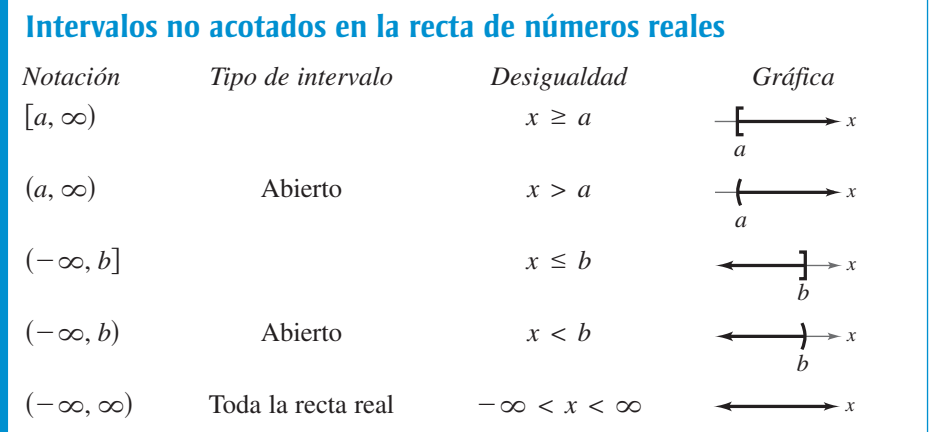

#### **Usar desigualdades para representar intervalos Ejemplo 5**

Use notación de desigualdades para describir cada uno de lo siguiente.

**a.** c es como máximo 2. **b.** m es al menos  $-3$ . **c.** Toda *x* en el intervalo a. *c* es como máximo 2. 3. **c.** Toda x en el intervalo  $(-3, 5]$ 

**Talling** 

#### **Solución**

- **a.** El enunciado "*c* es a lo más 2" puede representarse con  $c \le 2$ .
- **b.** El enunciado "*m* es al menos  $-3$ " puede representarse con  $m \ge -3$ .
- **c.** "Toda *x* en el intervalo  $(-3, 5]$ " puede representarse con  $-3 < x \le 5$ .

PUNTO de repaso Ahora trate de hacer el Ejercicio 45.

# Tip de estudio

La razón por la que los cuatro tipos de intervalos de la derecha se llaman *acotados* es que cada uno tiene una longitud finita. Un intervalo que no tiene longitud finita *es no acotado* (vea abajo).

# **A T E N C I Ó N**

Siempre que escribamos un intervalo que contenga  $\infty$  o  $-\infty$ , usamos invariablemente un paréntesis y nunca corchetes. Esto es porque  $\infty$  y  $-\infty$  nunca son puntos extremos de un intervalo y, por tanto, no están incluidos en él.

#### **Interpretar intervalos Ejemplo 6**

Dé una descripción verbal de cada uno de los intervalos siguientes.

**a.**  $(-1, 0)$  **b.**  $[2, \infty)$  **c.** (  $( [-\infty, 0)$ 

#### **Solución**

- a. Este intervalo está formado por todos los números reales que sean mayores a -1 y menores que 0
- **b.** Este intervalo está formado por todos los números reales que sean mayores o iguales a 2.
- **c.** Este intervalo está formado por todos los números reales negativos.

**PUNTO de repaso** Ahora trate de hacer el Ejercicio 41.

# **Valor absoluto y distancia**

El **valor absoluto** de un número real es su *magnitud*, o sea la distancia entre el origen y el punto que represente al número real en la recta de números reales

#### **Definición de valor absoluto**

Si *a* es un número real, entonces el valor absoluto de *a* es

 $|a| = \begin{cases} a, & \text{si } a \ge 0 \\ -a, & \text{si } a < 0 \end{cases}$  $-a$ , si  $a < 0$ .

Observe en esta definición que el valor absoluto de un número real nunca es negativo. Por ejemplo, si  $a = -5$ , entonces  $|-5| = -(-5) = 5$ . El valor absoluto de un número real es positivo o cero. Además, 0 es el único número real cuyo valor absoluto  $\text{es } 0. \text{ Asf, } |0| = 0.$ 

**Hallar valores absolutos Ejemplo 7**

**a.**  $|-15| = 15$  **b.**  $|-15| = 15$  **b.**  $\left| \frac{2}{3} \right| = \frac{2}{3}$ 

**c.**  $|-4.3| = 4.3$  **d.**  $-|-6| = -(6) = -6$ 

PUNTO de repaso Ahora trate de hacer el Ejercicio 51.

#### **Evaluar el valor absoluto de un número Ejemplo 8**

Evaluate 
$$
\frac{|x|}{x}
$$
 para (a)  $x > 0$  y (b)  $x < 0$ .

#### **Solución**

**a.** Si  $x > 0$ , entonces  $|x| = x y \frac{|x|}{x} = \frac{x}{x} = 1$ . **b.** Si  $x < 0$ , entonces  $|x| = -xy \frac{|x|}{x} = \frac{-x}{x} = -1$ .

**PUNTO de repaso** Ahora trate de hacer el Ejercicio 59.

**Contract Contract** 

La **ley de tricotomía** dice que para cualesquier dos números reales *a* y *b*, *precisamente* una de tres relaciones es posible:

Ley de tricotomía  $a = b$ ,  $a < b$  o  $a > b$ .

#### **Comparar números reales Ejemplo 9**

Ponga el símbolo apropiado  $\left\langle \langle \rangle, \rangle, 0\right\rangle$  entre el par de números reales.

**a.**  $|-4|$  3 **b.**  $|-10|$  10 **c.**  $-|-7|$  -7

#### **Solución**

**a.**  $|-4| > |3|$  porque  $|-4| = 4$  y  $|3| = 3$ , y 4 es mayor a 3. **b.**  $|-10| = |10|$  porque  $|-10| = 10$  y  $|10| = 10$ . **c.**  $-|-7| < |-7|$  porque  $-|-7| = -7$  y  $|-7| = 7$ , y  $-7$  es menor a 7.

**PUNTO de repaso** Ahora trate de hacer el Ejercicio 61.

**Propiedades de valores absolutos 1. 2. 3.**  $|ab| = |a||b|$  **4.**  $\left|\frac{a}{b}\right| = \frac{|a|}{|b|}, \quad b \neq 0$  $|ab| = |a||b|$  **4.**  $\left|\frac{a}{b}\right| = \frac{1}{|b|}$  $|a| \ge 0$  2.  $|-$ 2.  $|-a| = |a|$ 

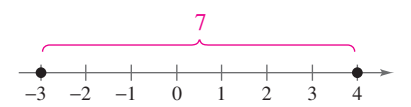

FIGURA  $A.12$  La distancia entre  $-3y4$ es 7.

Se puede usar el valor absoluto para definir la distancia entre dos puntos en la recta de números reales. Por ejemplo, la distancia entre -3 y 5 es

$$
|-3 - 4| = |-7|
$$
  
= 7

como se ve en la Figura A.12.

#### **Distancia entre dos puntos en la recta de números reales**

Sean *a* y *b* números reales. La **distancia entre** *a* y *b* es

 $d(a, b) = |b - a| = |a - b|.$ 

#### **Hallar una distancia Ejemplo 10**

Encuentre la distancia entre  $-25$  y 13.

#### **Solución**

La distancia entre -25 y 13 está dada por

 $|-25 - 13| = |-38| = 38.$  Distancia entre -25 y 13

La distancia también se puede hallar como sigue.

Distancia entre  $-25$  y 13  $|13 - (-25)| = |38| = 38$  Distancia entre -25

PUNTO de repaso Ahora trate de hacer el Ejercicio 67.

**Contract Contract** 

**STEP** 

# **Expresiones algebraicas**

Una característica del álgebra es el uso de letras para representar números. Las letras son **variables**, y las combinaciones de letras y números son **expresiones algebraicas.** A continuación veamos unos ejemplos de expresiones algebraicas

5x, 
$$
2x - 3
$$
,  $\frac{4}{x^2 + 2}$ ,  $7x + y$ 

#### **Definición de expresión algebraica**

Una **expresión algebraica** es un conjunto de letras (**variables**) y números reales (**constantes**) combinados que usan operaciones de adición, sustracción, multiplicación, división y exponenciación.

Los **términos** de una expresión algebraica son las partes que están separadas por *adición*. Por ejemplo,

 $x^2 - 5x + 8 = x^2 + (-5x) + 8$ 

tiene tres términos:  $x^2$  y  $-5x$  son los **términos variables** y 8 es el **término constante**. El factor numérico de un término se llama **coeficiente.** Por ejemplo, el coeficiente de  $-5x$  es  $-5$ , y el de  $x^2$  es 1.

#### **Identificar términos y coeficientes Ejemplo 11**

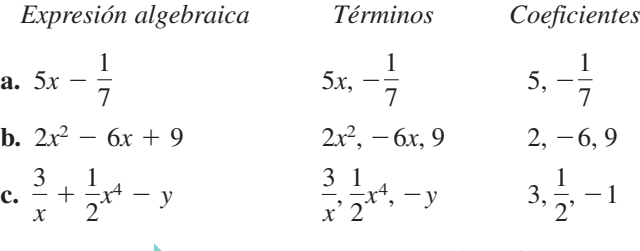

PUNTO de repaso Ahora trate de hacer el Ejercicio 89.

Para **evaluar** una expresión algebraica, sustituya valores numéricos por cada una de las variables de la expresión, como se muestra en el ejemplo siguiente.

**STEP** 

**STAR** 

#### **Ejemplo 12**

#### **Evaluar expresiones algebraicas**

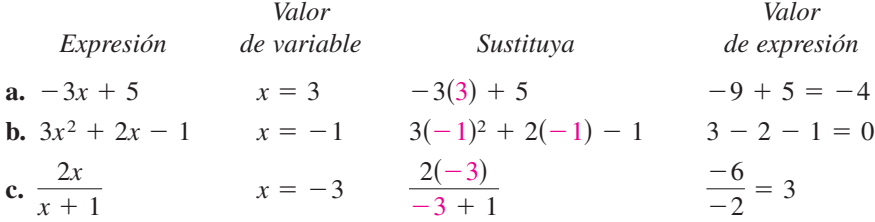

Observe que se debe sustituir el valor *cada vez* que se presente la variable.

**PUNTO de repaso** Ahora trate de hacer el Ejercicio 95.

Al evaluar una expresión algebraica, se usa el **principio de sustitución**, que dice que "si  $a = b$ , entonces *a* puede ser sustituida por *b* en cualquier expresión en donde aparezca  $a$ ". En el Ejemplo 12(a), por ejemplo, 3 es *sustituido* por *x* en la expresión  $-3x + 5$ .

# **Reglas básicas del álgebra**

Hay cuatro operaciones aritméticas con números reales: *adición*, *multiplicación*, *sustracción* y *división*, denotadas por los símbolos +, × o · , - y ÷ o /. De éstos, la adición y multiplicación son las dos operaciones primarias. Sustracción y división son operaciones inversas de adición y multiplicación, respectivamente.

#### **Definiciones de sustracción y división**

**Sustracción:** Sume lo opuesto. **División:** multiplique por el recíproco.

$$
a - b = a + (-b)
$$

*b*) Si  $b \neq 0$ , entonces  $a/b = a\left(\frac{1}{b}\right) = \frac{a}{b}$ .

En estas definiciones,  $-b$  es el **inverso aditivo** (u opuesto) de *b*, y  $1/b$  es el **inverso multiplicativo** (o recíproco) de *b*. En la forma fraccionaria *a a b*, es el **numerador** de la fracción y *b* es el **denominador.**

Como las propiedades de los números reales siguientes son verdaderas para variables y expresiones algebraicas, así como para números reales, con frecuencia reciben el nombre de **reglas básicas del álgebra**. Trate de formular una descripción verbal de cada una de ellas. Por ejemplo, la primera propiedad dice que *el orden en el que se suman dos números reales no afecta su suma*.

#### **Reglas básicas de álgebra**

Sean a, b y c números reales, variables o expresiones algebraicas.

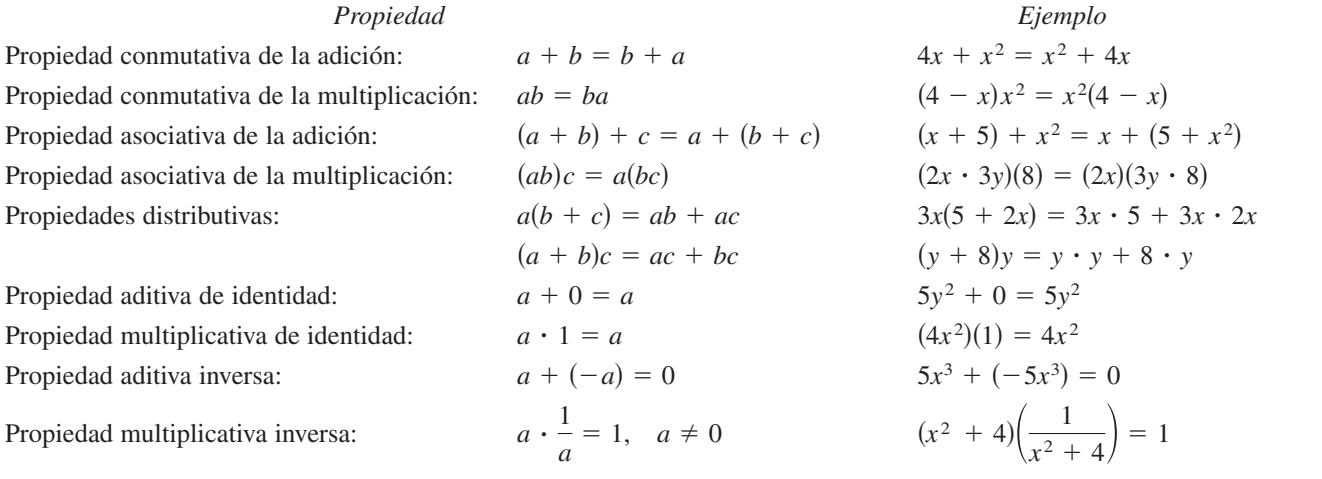

Como la sustracción se define como "sumar lo opuesto", las propiedades distributivas también son verdaderas para la sustracción. Por ejemplo, la "forma de sustrac- $\alpha$ ción" de  $a(b + c) = ab + ac$  es  $a(b - c) = ab - ac$ . Observe que las operaciones de sustracción y división no son conmutativas ni asociativas. Los ejemplos

 $7 - 3 \neq 3 - 7$  y  $20 \div 4 \neq 4 \div 20$ 

demuestran que la sustracción y división no son conmutativas. Del mismo modo

 $5 - (3 - 2) \neq (5 - 3) - 2$  y  $16 \div (4 \div 2) \neq (16 \div 4) \div 2$ 

demuestran que la sustracción y la división no son asociativas.

**STEP** 

#### **Identificar reglas del álgebra Ejemplo 13**

Identifique la regla del álgebra ilustrada por el enunciado.

**a.** 
$$
(5x^3)2 = 2(5x^3)
$$
  
\n**b.**  $\left(4x + \frac{1}{3}\right) - \left(4x + \frac{1}{3}\right) = 0$   
\n**c.**  $7x \cdot \frac{1}{7x} = 1$ ,  $x \neq 0$   
\n**d.**  $(2 + 5x^2) + x^2 = 2 + (5x^2 + x^2)$ 

#### **Solución**

- **a.** Este enunciado ilustra la propiedad conmutativa de la multiplicación. En otras palabras, se obtiene el mismo resultado si se multiplica  $5x^3$  por 2 o 2 por  $5x^3$ .
- **b.** Este enunciado ilustra la propiedad aditiva inversa. En términos de sustracción, esta propiedad simplemente dice que cuando cualquier expresión se resta de sí misma el resultado es 0.
- **c.** Este enunciado ilustra la propiedad del inverso multiplicativo. Observe que es importante que *x* sea un número diferente de cero. Si *x* fuera 0, el recíproco de *x* sería no definido.
- **d.** Este enunciado ilustra la propiedad asociativa de la adición. En otras palabras, para formar la suma

 $2 + 5x^2 + x^2$ 

no importa si 2 y  $5x^2$ , o  $5x^2$  y  $x^2$  se suman primero.

**PUNTO de repaso** Ahora trate de hacer el Ejercicio 101.

#### **Propiedades de negación e igualdad**

Sean *a*, *b* y *c* números reales, variables o expresiones algebraicas.

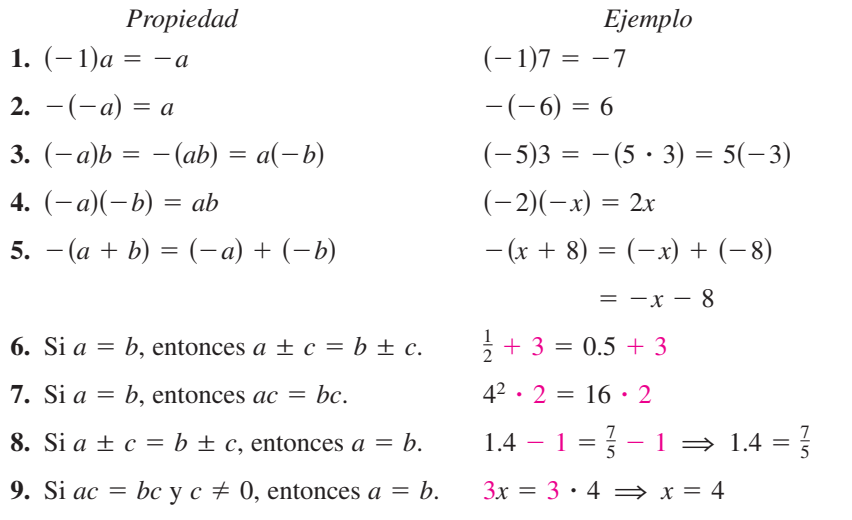

<sup>7</sup> Nótese la diferencia entre el *opuesto de un número* y un *número negativo*. Si *a* ya es negativo, entonces su opuesto, -*a*, es positivo. Por ejemplo, si  $a = -5$ , entonces

 $-a = -(-5) = 5.$ 

Tip de estudio

La "o" en la propiedad del factor cero incluye la posibilidad de que cualquiera de los dos factores, o ambos, sean cero. Esto es una *o* **inclusiva**, y es la forma en que la conjunción "o" se usa por lo general en matemáticas.

Tip de estudio

En la propiedad 1 de fracciones, la frase "si y sólo si" implica dos enunciados. Un enunciado es: si  $a/b = c/d$ , entonces  $ad = bc$ . El otro enunciado es:  $\sin ad = bc$ , donde  $b \neq 0$  y  $d \neq 0$ , entonces  $a/b = c/d$ .

#### **Propiedades de cero**

Sean *a* y *b* números reales, variables o expresiones algebraicas.

**1.** 
$$
a + 0 = a
$$
  $y a - 0 = a$   
\n**2.**  $a \cdot 0 = 0$   
\n**3.**  $\frac{0}{a} = 0$ ,  $a \ne 0$   
\n**4.**  $\frac{a}{0}$  no está definida.

**5. Propiedad del factor cero:** si  $ab = 0$ , entonces  $a = 0$  o  $b = 0$ .

#### **Propiedades y operaciones de fracciones**

Sean *a*, *b*, *c* y *d* números reales, variables o expresiones algebraicas tales que  $b \neq 0$  y  $d \neq 0$ .

- **1. Fracciones equivalentes:**  $\frac{a}{b} = \frac{c}{d}$  si y sólo si *ad* = *bc*.
- **2.** Reglas de los signos:  $-\frac{a}{1} = \frac{-a}{1} = \frac{a}{1} \times \frac{-a}{1}$  $-\frac{a}{b} = \frac{-a}{b} = \frac{a}{-b} \times \frac{-a}{-b} = \frac{a}{b}$
- **3. Generar fracciones equivalentes:**  $\frac{a}{b} = \frac{ac}{bc}$ ,  $c \neq 0$
- **4. Sumar o restar denominadores comunes:** *a b*  $\pm \frac{c}{b} = \frac{a \pm c}{b}$

**5. Sumar o restar con denominadores diferentes:**  $\frac{a}{b}$ *b*  $\pm \frac{c}{d} = \frac{ad \pm bc}{bd}$ 

- **6. Multiplicar fracciones:**  $\frac{a}{b} \cdot \frac{c}{d} = \frac{ac}{bd}$
- **7. Dividir fracciones:**  $\frac{a}{1} \div \frac{c}{1} = \frac{a}{1} \cdot \frac{d}{1} = \frac{ad}{1}$ ,  $c \neq 0$  $\frac{a}{b} \div \frac{c}{d} = \frac{a}{b} \cdot \frac{d}{c} = \frac{ad}{bc}$

#### **Propiedades y operaciones con fracciones Ejemplo 14**

- **a.** Fracciones equivalentes:  $\frac{x}{5} = \frac{3 \cdot x}{3 \cdot 5} = \frac{3x}{15}$
- **b.** Dividir fracciones:  $\frac{7}{7}$  $\frac{7}{x} \div \frac{3}{2} = \frac{7}{x} \cdot \frac{2}{3} = \frac{14}{3x}$

 $\frac{x}{3} + \frac{2x}{5} = \frac{5 \cdot x + 3 \cdot 2x}{3 \cdot 5} = \frac{11x}{15}$ **c.** Sumar fracciones con denominadores diferentes:  $\frac{x}{2}$ **PUNTO de repaso** Ahora trate de hacer el Ejercicio 119. **Talent** 

Si *a*, *b* y *c* son enteros tales que  $ab = c$ , entonces *a* y *b* son **factores** o **divisores** de *c*. Un **número primo** es un entero que tiene exactamente dos factores positivos, el propio número y 1, tales como 2, 3, 5, 7 y 11. Los números 4, 6, 8, 9 y 10 son **compuestos** porque cada uno de ellos se puede escribir como el producto de dos o más números primos. El número 1 no es primo ni compuesto. El **teorema fundamental de la aritmética** dice que todo entero positivo mayor a 1 puede escribirse como el producto de números primos en precisamente una forma (sin tomar en cuenta el orden). Por ejemplo, la *factorización prima* de 24 es  $24 = 2 \cdot 2 \cdot 2 \cdot 3$ .

# **A.1 EJERCICIOS** En www.CalcChat.com vea las soluciones a los ejercicios impares.

**VOCABULARIO:** Llene los espacios en blanco.

- **1.** Un número real es \_\_\_\_\_\_\_\_ si se puede escribir como la razón  $\frac{p}{q}$  entre dos enteros, donde  $q \neq 0$ .
- **2.** Los números \_\_\_\_\_\_\_\_ tienen representaciones decimales no periódicas infinitas.
- **3.** El punto 0 sobre la recta de números reales se llama
- **4.** La distancia entre el origen y un punto que represente un número real en la recta de números reales es el \_\_\_\_\_\_\_\_ de los números reales.
- **5.** Un número real que se pueda escribir como el producto de dos o más números primos se llama número \_\_\_\_\_\_\_\_.
- **6.** Un entero que tenga exactamente dos factores positivos, el entero mismo y 1, se llama número \_\_\_\_\_\_\_\_.
- **7.** Una expresión algebraica es un conjunto de letras llamadas \_\_\_\_\_\_\_\_ y números reales llamados \_\_\_\_\_\_\_\_.
- **8.** Los de una expresión algebraica son aquellas partes separadas por adición.
- **9.** El factor numérico de un término variable es el del término variable.
- **10.** La \_\_\_\_\_\_\_\_ \_\_\_\_\_\_\_\_ \_\_\_\_\_\_\_\_ \_\_\_\_\_\_\_\_ dice que si entonces o *ab* 0, *a* 0 *b* 0.

#### **HABILIDADES** Y **APLICACIONES**

En los Ejercicios 11-16, determine cuáles números del conjunto son (a) números naturales, (b) números enteros, (c) enteros (neg. y pos.), (d) números racionales y (e) números irracionales.

**11.**  $\{-9, -\frac{7}{2}, 5, \frac{2}{3}, \sqrt{2}, 0, 1, -4, 2, -11\}$ **12.**  $\left\{\sqrt{5}, -7, -\frac{7}{3}, 0, 3.12, \frac{5}{4}, -3, 12, 5\right\}$ **12.**  $\begin{bmatrix} \sqrt{3}, & 7, & 3, & 0, & 3.12, & 4, & 3, & 12, & 3 \end{bmatrix}$ <br> **13.**  $\{2.01, 0.666 \ldots, -13, 0.010110111 \ldots, 1, -6\}$ **14.**  $\{2.3030030003...$ ,  $0.7575, -4.63, \sqrt{10}, -75, 4\}$ **15.**  $\left\{-\pi, -\frac{1}{3}, \frac{6}{3}, \frac{1}{2}\sqrt{2}, -7.5, -1, 8, -22\right\}$ **16.**  $\{25, -17, -\frac{12}{5}, \sqrt{9}, 3.12, \frac{1}{2}\pi, 7, -11.1, 13\}$ 

En los Ejercicios 17 y 18, grafique los números reales en la recta de números reales.

**17.** (a) 3 (b)  $\frac{7}{2}$  (c)  $-\frac{5}{2}$  (d)  $-5.2$ **18.** (a) 8.5 (b)  $\frac{4}{3}$  (c)  $-4.75$  (d)  $-\frac{8}{3}$ 

En los Ejercicios 19-22, use una calculadora para hallar la forma decimal del número racional. Si es un decimal no finito, escribe el patrón repetitivo o periódico.

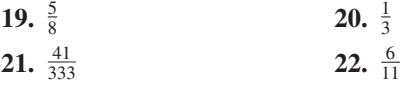

En los Ejercicios 23 y 24, aproxime los números y ponga el símbolo correcto  $( $o>$ ) entre ellos.$ 

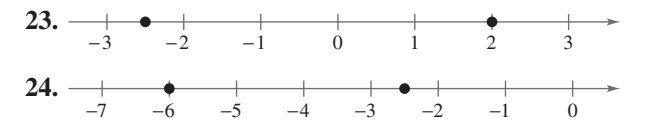

En los Ejercicios 25-30, localice los dos números reales en la recta de números reales. A continuación, ponga el símbolo apropiado de desigualdad  $( $o$  >)$  entre ellos.

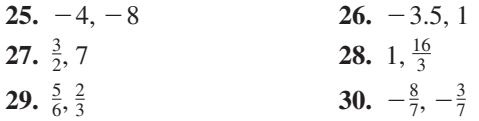

En los Ejercicios 31-42, (a) haga una descripción verbal del subconjunto de los números reales representados por la desigualdad o el intervalo, (b) trace el subconjunto en la recta de números reales, y (c) diga si el intervalo es acotado o no acotado.

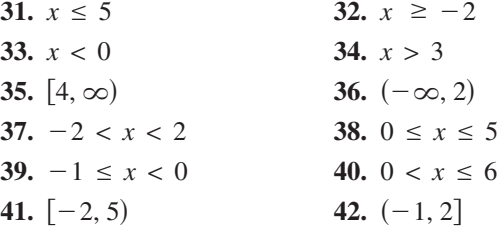

En los Ejercicios 43-50, use notación de desigualdad y notación de intervalo para describir el conjunto.

- **43.** *y* es no negativo.
- **44.** *y* es no mayor a 25.
- **45.**  $x$  es mayor a  $-2$  y a lo más 4.
- **46.**  $y$  es al menos  $-6y$  menor que 0.
- **47.** es al menos 10 y a lo más 22. *t*
- **48.**  $k$  es menor que 5 pero no menor que  $-3$ .
- **49.** El peso del perro, *W*, es más de 65 libras.
- **50.** Se espera que la tasa anual de inflación, *r*, sea al menos 2.5% pero no mayor a 5%.

En los Ejercicios 51-60, evalúe la expresión.

**51.**  $|-10|$ **52.** 0 **53.**  $|3 - 8|$ **54.**  $|4 - 1|$ **55.**  $|-1| - |-2|$ **56.**  $-3 - |-3|$ **57.**  $\frac{-5}{1}$ **58.**  $-3|-3|$ **59.**  $\frac{|x+2|}{x+2}$ ,  $x < -2$ **60.**  $\frac{|x-1|}{|x-1}, \quad x > 1$  $\frac{x-1}{x-1}$ ,  $|-5|$ 

En los Ejercicios 61-66, ponga el símbolo correcto  $\left\langle \langle , \rangle, 0 \right\rangle = 0$ entre los dos números reales.

**61.**  $|-3|$   $-|-3|$ **62.**  $|-3|$   $|4|$ <br>**62.**  $|-4|$   $|4|$ **63.**  $-5$  -  $-5$  -  $5$ **64.**  $-|-6|$   $|-6|$ **65.**  $-|-2|$   $-|2|$ **66.**  $-(-2)$  -2

En los Ejercicios 67-72, encuentre la distancia entre *a* y *b*.

**67.**  $a = 126, b = 75$ **68.**  $a = -126, b = -75$ **69.**  $a = -\frac{5}{2}, b = 0$ **70.**  $a = \frac{1}{4}, b = \frac{11}{4}$ **71.**  $a = \frac{16}{5}, b = \frac{112}{75}$ **72.**  $a = 9.34, b = -5.65$ 

En los Ejercicios 73-78, use notación de valor absoluto para describir la situación.

- **73.** La distancia entre *x* y 5 es no mayor a 3.
- **74.** La distancia entre  $x y 10$  es al menos 6.
- **75.** y está al menos a seis unidades de 0.
- **76.** y está como máximo a dos unidades de *a*.
- **77.** Cuando una persona viaja por la autopista de Pennsylvania, pasa el señalamiento de distancia 57 (en millas) cerca de Pittsburgh y luego el 236 cerca de Gettysburg. ¿Cuántas millas ha recorrido durante ese tiempo?
- **78.** La temperatura en Bismarck, Dakota del Norte, era de 60 °F al mediodía, luego 23 °F a medianoche. ¿Cuál fue el cambio en temperatura en el periodo de 12 horas?

**VARIANZA EN PRESUPUESTO** En los Ejercicios 79-82, el departamento de contabilidad de una compañía embotelladora de bebidas para deporte está comprobando si los gastos reales de un departamento difieren, en más de \$500 o en más de 5%, respecto de los gastos presupuestados. Llene las partes faltantes de la tabla y determine si cada gasto real pasa el "examen de varianza de presupuesto".

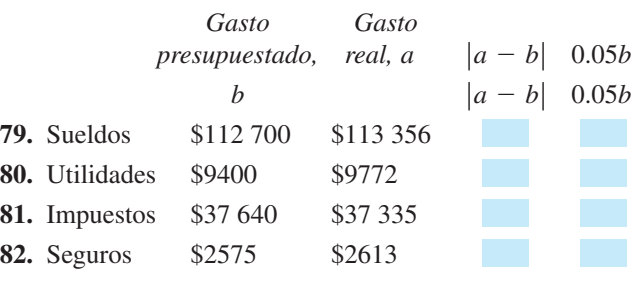

**DÉFICIT FEDERAL** En los Ejercicios 83-88, use la gráfica de barras, que muestra la recaudación del gobierno federal (en miles de millones de dólares) para años seleccionados de 1996 a 2006. En cada ejercicio se indican los gastos del gobierno federal. Encuentre la magnitud del excedente o déficit para el año. (Fuente: U.S. Office of Management and Budget)

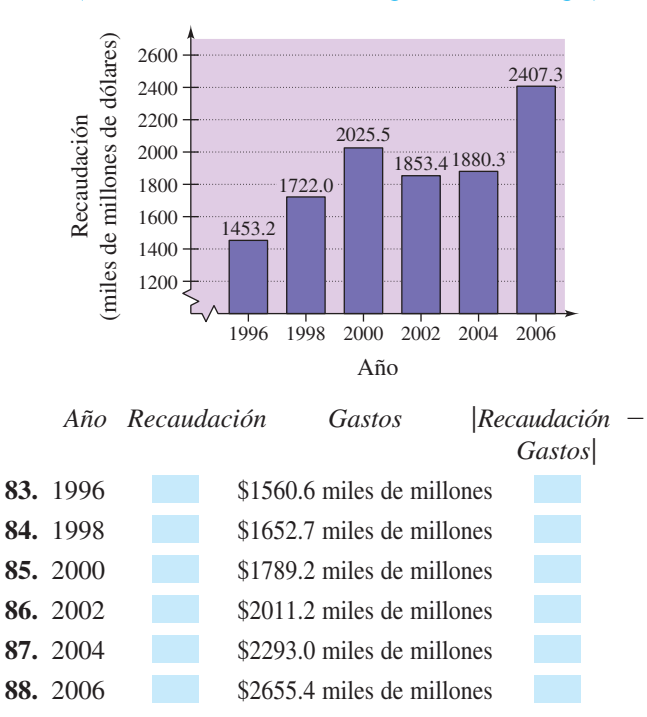

En los Ejercicios 89-94, identifique los términos. A continuación, identifique los coeficientes de los términos variables de la expresión.

**89.**  $7x + 4$ **91.**  $\sqrt{3}x^2 - 8x - 11$ <br>**92.**  $3\sqrt{3}x^2 + 1$ **93.**  $4x^3 + \frac{x}{2} - 5$  **94.**  $3x^4 - \frac{x^2}{4}$  $4x^3 + \frac{x}{2} - 5$  94.  $3x^4 - \frac{x^2}{4}$  $7x + 4$  90.  $6x^3 - 5x$ 

En los Ejercicios 95-100, evalúe la expresión para cada uno de los valores de *x*. (Si no es posible, diga la razón.)

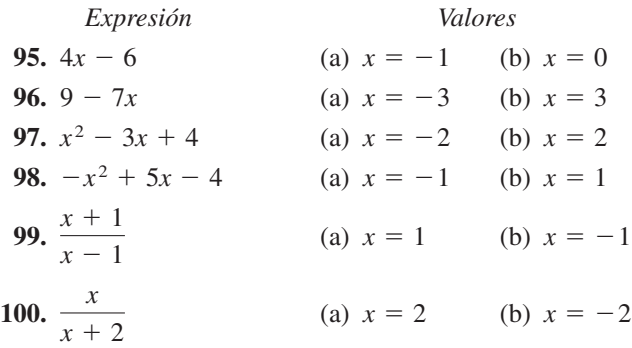

En los Ejercicios 101-112, identifique la o las reglas del álgebra ilustrada por el enunciado.

**101.** 
$$
x + 9 = 9 + x
$$
  
\n**102.**  $2(\frac{1}{2}) = 1$   
\n**103.**  $\frac{1}{h+6}(h+6) = 1, h \ne -6$   
\n**104.**  $(x + 3) - (x + 3) = 0$   
\n**105.**  $2(x + 3) = 2 \cdot x + 2 \cdot 3$   
\n**106.**  $(z - 2) + 0 = z - 2$   
\n**107.**  $1 \cdot (1 + x) = 1 + x$   
\n**108.**  $(z + 5)x = z \cdot x + 5 \cdot x$   
\n**109.**  $x + (y + 10) = (x + y) + 10$   
\n**110.**  $x(3y) = (x \cdot 3)y = (3x)y$   
\n**111.**  $3(t - 4) = 3 \cdot t - 3 \cdot 4$   
\n**112.**  $\frac{1}{7}(7 \cdot 12) = (\frac{1}{7} \cdot 7)12 = 1 \cdot 12 = 12$ 

En los Ejercicios 113-120, realice la(s) operación(es). (Escriba respuestas fraccionarias en su forma más sencilla.)

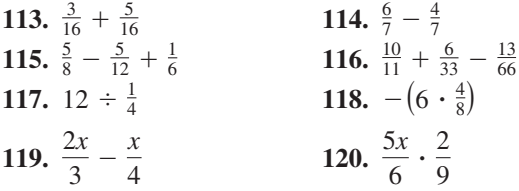

#### **EXPLORACIÓN**

En los Ejercicios 121 y 122, use los números reales *A*, *B* y *C* mostrados en la recta numérica. Determine el signo de cada expresión.

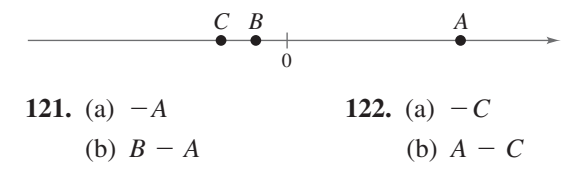

#### **123. CONJETURA**

(a) Use una calculadora para completar la tabla.

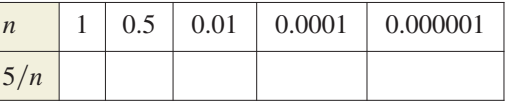

(b) Use el resultado del inciso (a) para hacer una conjetura acerca del valor de  $5/n$  cuando *n* se aproxima a 0.

#### **124. CONJETURA**

(a) Use una calculadora para completar la tabla.

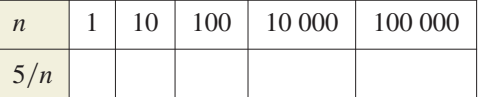

(b) Use el resultado del inciso (a) para hacer una conjetura acerca del valor de 5/*n* cuando *n* aumenta sin límite.

**¿VERDADERO O FALSO?** En los Ejercicios 125-128, determine si la proposición es verdadera o falsa. Justifique su respuesta.

- **125.** Si  $a > 0$  y  $b < 0$ , entonces  $a b > 0$ .
- **126.** Si  $a > 0$  y  $b < 0$ , entonces  $ab > 0$ .
- **127.** Si  $a < b$ , entonces  $\frac{1}{a} < \frac{1}{b}$ , donde  $a \neq 0$  y  $b \neq 0$ .
- **128.** Como  $\frac{a+b}{c} = \frac{a}{c} + \frac{b}{c}$ , entonces  $\frac{c}{a+b} = \frac{c}{a} + \frac{c}{b}$  $\frac{a+b}{c} = \frac{a}{c} + \frac{b}{c}$ , entonces  $\frac{c}{a+b} = \frac{c}{a} + \frac{c}{b}$ .  $\frac{c}{c}$ ,
- **129. PIÉNSELO** Considere  $|u + v|$  y  $|u| + |v|$ , donde  $u \neq 0$  y  $v \neq 0$ .
	- (a) ¿Los valores de las expresiones son siempre iguales? Si no es así, ¿bajo qué condiciones son desiguales?
	- (b) Si las dos expresiones no son iguales para ciertos valores de *u* y *v*, ¿una de las expresiones es siempre mayor que la otra? Explique.
- **130. PIÉNSELO** ¿Hay diferencia entre decir que un número real es positivo y decir que un número real es no negativo? Explique.
- **131. PIÉNSELO** Debido a que todo número par es divisible entre 2, ¿es posible que existan algunos números primos pares? Explique.
- **132. PIÉNSELO** ¿Es posible que un número real sea racional e irracional? Explique.
- **133. ESCRITURA** ¿Puede alguna vez ser cierto que  $|a| = -a$  para un número real *a*? Explique.
- **134. TOQUE FINAL** Describa las diferencias entre los conjuntos de números naturales, números enteros (sólo positivos), enteros (pos. y neg.), números racionales y números irracionales.

#### **Lo que debe aprender**

- Usar propiedades de los exponentes.
- Usar notación científica para representar números reales.
- Usar propiedades de los radicales.
- Simplificar y combinar radicales.
- Racionalizar denominadores y numeradores.
- Usar propiedades de exponentes racionales.

#### **Por qué debe aprenderlo**

Es frecuente escribir números reales y expresiones algebraicas con exponentes y radicales. Por ejemplo, en el Ejercicio 121 de la página A26 usaremos una expresión que contiene exponentes racionales para hallar los tiempos necesarios para que un embudo se vacíe para diferentes alturas de agua.

# **A.2 EXPONENTES Y RADICALES**

### **Exponentes enteros (neg. y pos.)**

Una *multiplicación* repetida se puede escribir en **forma exponencial.**

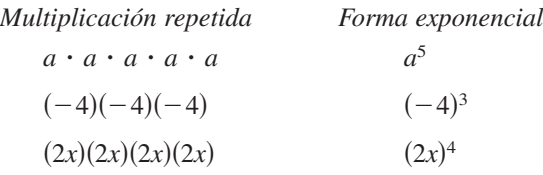

#### **Notación exponencial**

Si *a* es un número real y *n* es un entero positivo, entonces

*n* factores  $a^n = a \cdot a \cdot a \cdot \cdots a$ 

donde *n* es el exponente y *a* es la base. La expresión  $a^n$  se lee "*a* a la *n*-ésima **potencia**".

Un exponente también puede ser negativo. En la propiedad 3 que sigue, asegúrese de ver cómo usar un exponente negativo.

#### **Propiedades de exponentes**

Sean *a* y *b* números reales, o expresiones algebraicas, y sean *m* y *n* enteros. (Todos los denominadores y bases son diferentes de cero.)

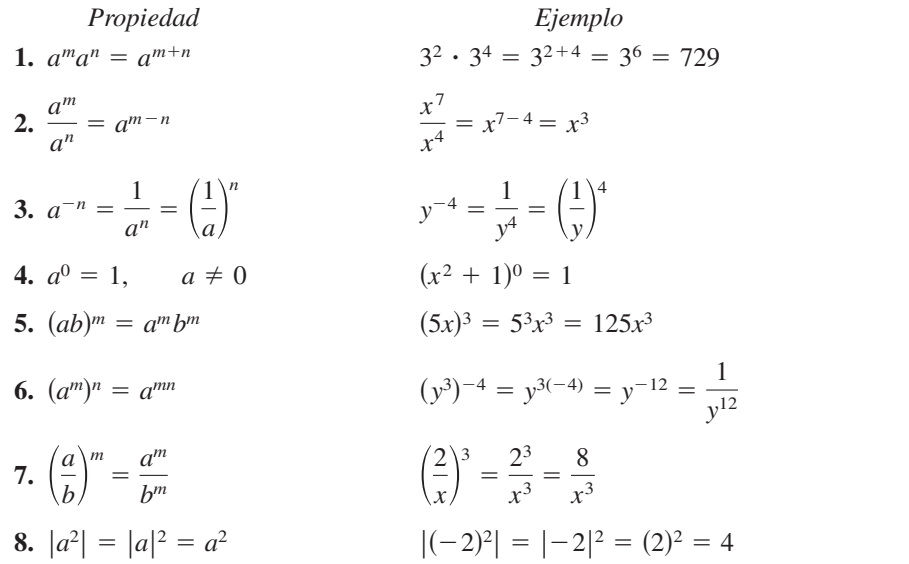

# **TECNOLOGÍA**

Se puede usar calculadora para evaluar expresiones exponenciales. Al hacerlo, es importante saber cuándo usar paréntesis porque la calculadora sigue el orden de operaciones. Por ejemplo, evalúe  $(-2)^4$  como sigue.

Científica:

() 2 (+/−) ()) (y×) 4 (=

De gráficas:

 $\left(\begin{smallmatrix} \begin{smallmatrix} \begin{smallmatrix} 0 \end{smallmatrix} \end{smallmatrix}\right) 2 \begin{smallmatrix} \begin{smallmatrix} \begin{smallmatrix} \end{smallmatrix} \end{smallmatrix} \end{smallmatrix}\right)$  (a) 4 (enter

La pantalla indica 16. Si se omiten los paréntesis, la pantalla indicará  $-16$ .

**Contract Contract Contract** 

Es importante reconocer la diferencia entre expresiones como  $(-2)^4$  y  $-2^4$ . En  $(-2)^4$ , el paréntesis indica que el exponente se aplica al signo negativo al igual que al 2, pero en  $-2^4 = -(2^4)$ , el exponente se aplica sólo al 2. Por tanto,  $(-2)^4 = 16$  y  $-2^4 = -16$ .

Las propiedades de los exponentes citadas en la página precedente se aplican a *todos* los enteros *m* y *n*, no sólo a enteros positivos, como se muestra en los ejemplos de esta sección.

#### **Evaluar expresiones exponenciales Ejemplo 1**

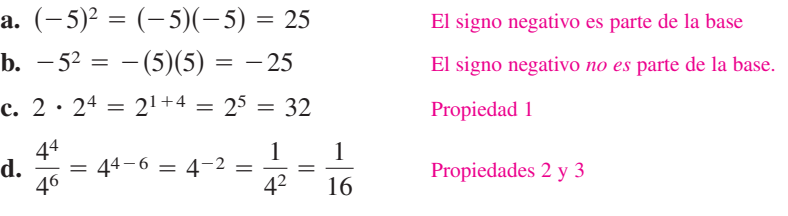

**PUNTO de repaso** Ahora trate de hacer el Ejercicio 11.

#### **Ejemplo 2**

#### **Evaluar expresiones algebraicas**

Evalúe cada una de las expresiones algebraicas cuando  $x = 3$ .

**a.** 
$$
5x^{-2}
$$
 **b.**  $\frac{1}{3}(-x)^3$ 

#### **Solution**

**a.** Cuando  $x = 3$ , la expresión  $5x^{-2}$  tiene un valor de

$$
5x^{-2} = 5(3)^{-2} = \frac{5}{3^2} = \frac{5}{9}.
$$

**b.** Cuando  $x = 3$ , la expresión  $\frac{1}{2}(-x)^3$  tiene un valor de  $x = 3$ , la expresión  $\frac{1}{3}(-x)^3$ 

$$
\frac{1}{3}(-x)^3 = \frac{1}{3}(-3)^3 = \frac{1}{3}(-27) = -9.
$$

Ahora trate de hacer el Ejercicio 23.

**Ejemplo 3**

#### **Usar propiedades de exponentes**

Use las propiedades de los exponentes para simplificar cada expresión.

**a.**  $(-3ab^4)(4ab^{-3})$  **b.**  $(2xy^2)^3$  **c.**  $3a(-4a^2)^0$  **d.**  $\left(\frac{5x^3}{y}\right)^2$ 

#### **Solución**

**a.**  $(-3ab^4)(4ab^{-3}) = (-3)(4)(a)(b^4)(b^{-3}) = -12a^2b$ **b.**  $(2xy^2)^3 = 2^3(x)^3(y^2)^3 = 8x^3y^6$ **c.**  $3a(-4a^2)^0 = 3a(1) = 3a$ ,  $a \neq 0$ **d.**  $\left(\frac{5x^3}{y}\right)^2 = \frac{5^2(x^3)^2}{y^2} = \frac{25x^6}{y^2}$ 

**PUNTO de repaso** Ahora trate de hacer el Ejercicio 31.

En esta nueva edición de Precálculo, el lector encontrará ejemplos seleccionados con soluciones lado a lado que incluyen múltiples enfoques (como algebraico, gráfico y numérico) para resolver problemas y así atraer a una variedad de estilos de enseñanza y aprendizaje.

Puntos de control después de cada ejemplo o solución refieren a los estudiantes a ejercicios similares en la Sección de Ejercicios, permitiéndoles practicar y reforzar los conceptos que acaban de aprender. Las respuestas a los puntos de control se incluyen en la parte final del libro.

Hay revisiones de vocabulario al inicio de todas las secciones de ejercicios. Esta revisión de los términos matemáticos, fórmulas y teoremas, proporciona una evaluación periódica y el refuerzo de la comprensión de los estudiantes del lenguaje y conceptos algebraicos.

Los conjuntos de ejercicios han sido cuidadosamente analizados y revisados para mejorar la clasificación de los problemas básicos de desarrollo de habilidades a evaluar, mediante la vinculación entre ejercicios similares pares e impares y actualizando todos los datos reales, añadiendo aplicaciones a la vida real.

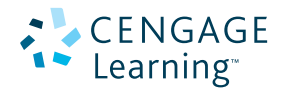

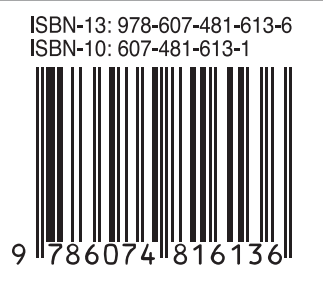